Министерство образования и науки Российской Федерации Федеральное государственное автономное образовательное учреждение высшего образования «Российский государственный профессионально-педагогический университет»

## ЭЛЕКТРОННОЕ УЧЕБНОЕ ПОСОБИЕ «ИНФОРМАЦИОННАЯ БЕЗОПАСНОСТЬ В СФЕРЕ ЭЛЕКТРОННОЙ КОММЕРЦИИ»

Выпускная квалификационная работа по направлению 44.03.04 Профессиональное обучение (по отраслям) профилю подготовки «Информатика и вычислительная техника» профилизации «Информационная безопасность»

Идентификационный номер ВКР:308

Министерство образования и науки Российской Федерации Федеральное государственное автономное образовательное учреждение высшего образования «Российский государственный профессионально-педагогический университет» Институт инженерно-педагогического образования

Кафедра информационных систем и технологий

К ЗАЩИТЕ ДОПУСКАЮ Заведующая кафедрой ИС Н. С. Толстова «  $\longrightarrow$  2018 г.

## ВЫПУСКНАЯ КВАЛИФИКАЦИОННАЯ РАБОТА

## **ЭЛЕКТРОННОЕ УЧЕБНОЕ ПОСОБИЕ «ИНФОРМАЦИОННАЯ БЕЗОПАСНОСТЬ В СФЕРЕ ЭЛЕК-ТРОННОЙ КОММЕРЦИИ»**

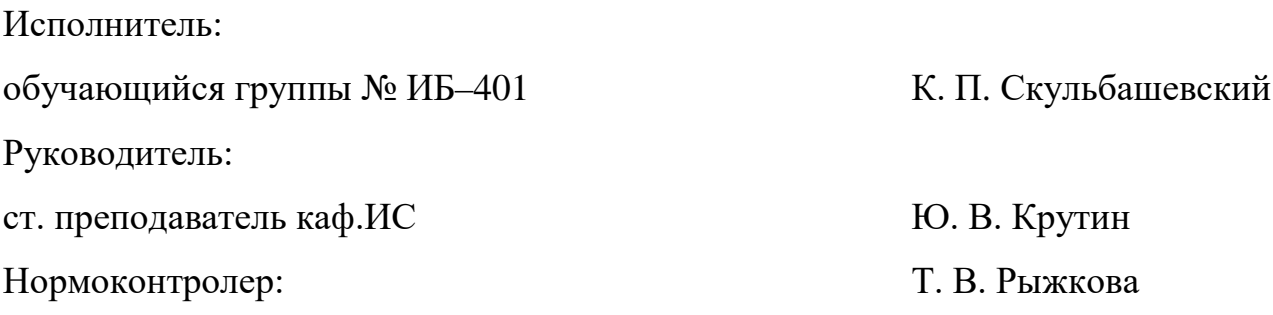

Екатеринбург 2018

Екатеринбург 2018

#### **АННОТАЦИЯ**

Выпускная квалификационная работа состоит из электронного учебного пособия «Информационная безопасность в электронной коммерции» и пояснительной записки на 58 страницах, содержащей 23 рисунка, 3 таблицы, 40 источников литературы, а также 1 приложения расположенного на 1 странице.

Ключевые слова: ЭЛЕКТРОННАЯ КОММЕРЦИЯ, ИНФОРМАЦИОН-НАЯ БЕЗОПАСНОСТЬ, ИНФОРМАЦИОНАЯ БЕЗОПАСНОСТЬ ЭЛЕК-ТРОННОЙ КОММЕРЦИИ, ЭЛЕКТРОННОЕ УЧЕБНОЕ ПОСОБИЕ, СРЕД-СТВА РАЗРАБОТКИ, КОНТРОЛЬ.

**Скульбашевский К.П,** «Информационная безопасность в сфере электронной коммерции»**:** выпускная квалификационная работа / К.П. Скульбашевский; Рос. гос. проф.-пед. ун-т, Ин-т инж.-пед. образования, Каф. информ. систем и технологий. — Екатеринбург, 2018. — 58 с.

В работе рассмотрены вопросы создания электронного учебного пособия «Информационная безопасность электронной коммерции».

Целью работы является разработка электронного учебного пособия для обучения студентов направления подготовки 09.03.03 Прикладная информатика профиля «Прикладная информатика в экономике» разделу «Информационная безопасность в сфере электронной коммерции» дисциплины «Электронная коммерция». Для достижения поставленной цели был проведен анализ различных источников, посвященных теме, отобран и структурирован теоретический материал, разработаны лабораторные работы, медиаматериалы и средства контроля. Учебное пособие реализовано в электронном виде, проведена его апробация.

## **СОДЕРЖАНИЕ**

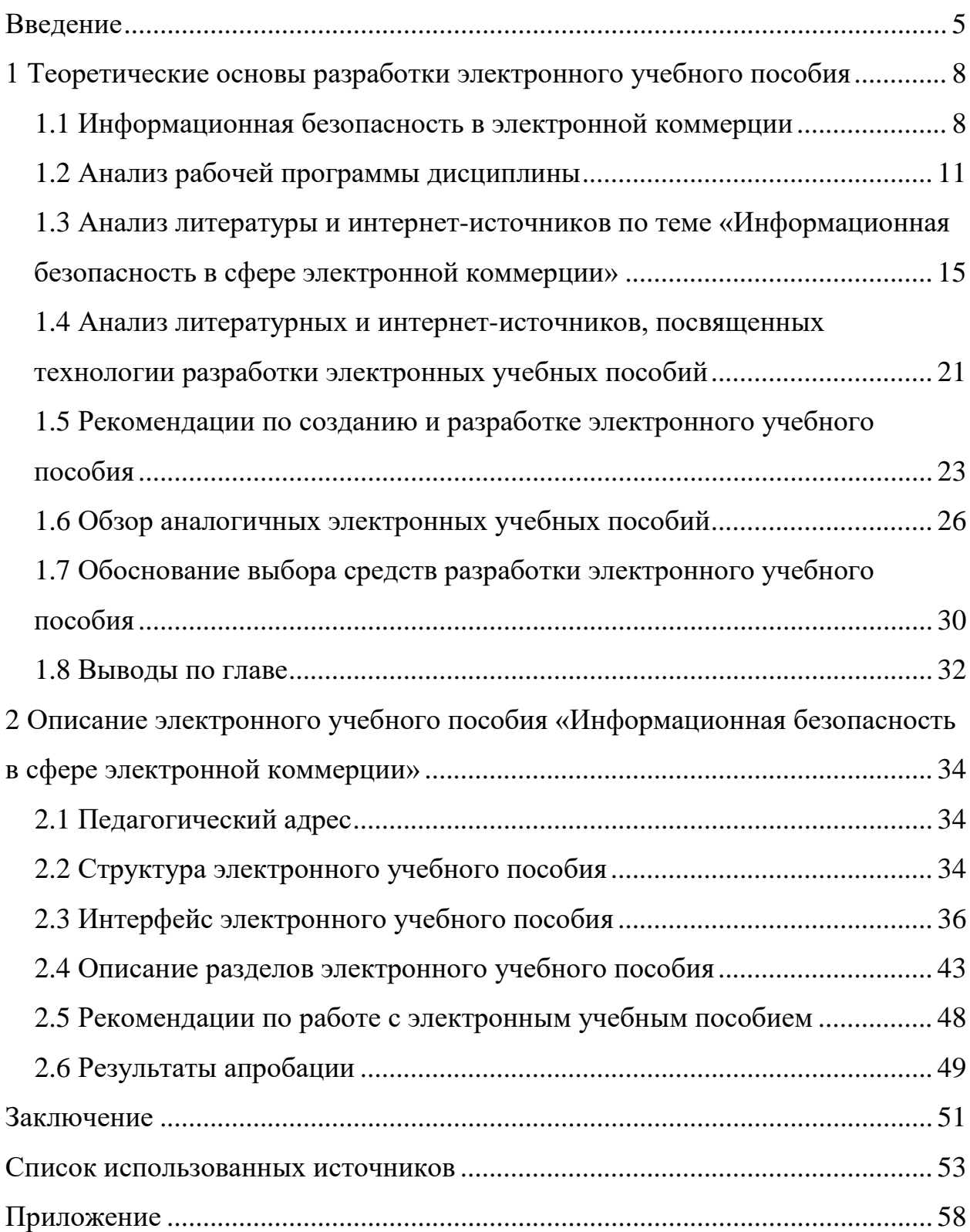

#### <span id="page-5-0"></span>**ВВЕДЕНИЕ**

Без информационных технологий сложно представить современную жизнь. Они повсюду вокруг нас: на работе, дома, на улице. Информационные технологии не стоят на одном месте, и как все в нашем мире, движутся вперед, развиваясь и самосовершенствуясь.

Только недавно сеть Интернет использовалась только для обмена почтовыми сообщениями и передачей разнообразных файлов. Сегодня же Интернет может рассматриваться как огромный рынок, способный охватить в потенциале практически все население Земли.

В последнее время в мире бурно развивается электронная коммерция в сети Интернет. Естественно, что этот процесс осуществляется при непосредственном участии кредитно-финансовых организаций. И этот способ торговли становится все более популярным, по крайней мере там, где новым электронным рынком можно воспользоваться значительной части предприятий и населения.

Благодаря росту популярности Интернета большие и малые фирмы в своей деятельности используют возможности электронной коммерции. Частные лица также прибегают к услугам электронной коммерции при осуществлении покупок. Развитие электронной коммерции и распространение Интернета упрощает процесс заимствования, кредитования, аренды, обмена товарами и услугами.

Но и в этом случае есть свои недостатки. За рубежом, где наиболее широко развивается электронная коммерция, сделки или стоимость товаров часто ограничиваются небольшой величиной. Это объясняется недостаточным решением проблем информационной безопасности. По оценке Комитета Организации Объединенных Наций по предупреждению преступности и борьбе с ней, компьютерная преступность вышла на уровень одной из международ-

ных проблем. В США этот вид преступной деятельности по доходности занимает третье место после торговли оружием и наркотиками.

В настоящее же время актуально изучение того, как сохранность и обеспечение безопасности влияют на электронную коммерцию. Так как без использования возможностей электронной коммерции экономика любого отдельно взятого предприятия и всей страны в целом сегодня просто трудно представима, а также того, что постоянное совершенствование техники, условий и организации труда приводит к усложнению трудовых функций работников и росту экономической значимости результатов их деятельности, от которых зависит качество работы, то существует потребность подготовки в ВУЗах специалистов, умеющих правильно и своевременно оценить степень угрозы, а также сделать все возможное для пресечения опасности на корню.

Электронная коммерция и информационные системы постоянно развиваются, что вызывает необходимость модернизации учебных материалов необходимых для формирования актуальных знаний и умений и в плане их содержательной составляющей, и в плане используемых средств и методов обучения. Обучать Информационной безопасности в электронной коммерции необходимо с помощью современных средств обучения. К числу таких средств можно отнести электронные учебные пособия.

Электронное учебное пособие (ЭУП) может быть использовано как при очном и заочном обучении, так и для самостоятельной работы и дистанционного образования. Электронное учебное пособие становится полезным помощником для преподавателя как при предоставлении нового учебного материала, так и при проверке знаний обучающихся.

В учебном плане направления подготовки 09.03.03 Прикладная информатика включена дисциплина по выбору студента «Электронная коммерция». Для её изучения требуются средства обучения, которые необходимо постоянно актуализировать, развивать и дорабатывать. Таким средством может стать электронное учебное пособие, у которого легче обеспечить высокую степень актуальности представляемого материала, взаимосвязь различных

компонентов, возможность его дополнения и развития. Электронное учебное пособие так же имеет высокую комплексность и интерактивность, тем самым делает учебный процесс для обучающегося более увлекательным, ярким и в конечном итоге более продуктивным и запоминающимся.

**Объектом исследования** является процесс обучения студентов направления подготовки 09.03.03 Прикладная информатика профиля «Прикладная информатика в экономике» разделу «Информационная безопасность в сфере электронной коммерции» дисциплины «Электронная коммерция».

**Предметом исследования** являются материалы для обучения студентов направления подготовки 09.03.03 Прикладная информатика профиля «Прикладная информатика в экономике» раздела «Информационная безопасность в сфере электронной коммерции» дисциплины «Электронная коммерция».

**Цель работы** — разработать электронное учебное пособие для обучения студентов направления подготовки 09.03.03 Прикладная информатика профиля «Прикладная информатика в экономике» разделу «Информационная безопасность в сфере электронной коммерции» дисциплины «Электронная коммерция».

Для достижения поставленной цели необходимо решить следующие задачи:

- 1. Провести анализ различных источников, посвященных теме.
- 2. Проанализировать и структурировать материал для пособия.
- 3. Разработать лабораторные работы и средства контроля.
- 4. Реализовать электронное учебное пособие в электронном виде.

#### <span id="page-8-0"></span>**ТЕОРЕТИЧЕСКИЕ**  $\mathbf{1}$ **ОСНОВЫ РАЗРАБОТКИ** ЭЛЕКТРОННОГО УЧЕБНОГО ПОСОБИЯ

#### <span id="page-8-1"></span>1.1 Информационная безопасность в электронной коммерции

С развитием Интернета во всем мире и в России, в частности, развивается и электронная коммерция (ЭК). Наша жизнь уже немыслима без возможности сделать покупку в интернет-магазине. В системах электронной коммерции сделки между сторонами осуществляются электронным способом, когда и покупатель, и продавец используют электронные устройства и средства коммуникации. Кроме того, в процессах заказа, оплаты и доставки принимают участие третьи лица. На этапе заказа – это компания, которая обеспечивает хостинг сайта. На этапе оплаты - это банки, процессинговые центры, платежные шлюзы. На этапе доставки – это различные службы доставки, в том числе почта.

Таким образом, электронная коммерция подвержена рискам, возможно, даже в большей степени, что и коммерция в ее традиционном понимании.

Под протоколом в электронной коммерции понимается алгоритм, определяющий порядок взаимодействия участников транзакции (владельца карты, торговой точки, обслуживающего банка, банка-эмитента, центра сертификации). Форматы сообщений, которыми участники транзакции электронной коммерции обмениваются друг с другом с целью обеспечения процессов авторизации и расчетов, определяются протоколом.

В данный момент наиболее распространенным протоколом, используемым при построении систем электронной коммерции (по некоторым оценкам не менее 99%) является протокол SSL (Secure Socket Layer). Широкое распространение протокола SSL объясняется в первую очередь тем, что он является составной частью всех известных браузеров и Web-серверов. Это означает, что фактически любой владелец карты пользуется стандартными сред-

ствами доступа к Интернету и получает возможность провести транзакцию с использованием SSL.

Протокол SSL предназначен для безопасного обмена информацией между клиентом и сервером по открытым каналам связи. SSL является промежуточным звеном между сеансовым и транспортным уровнями в семиуровневой модели OSI, что, с одной стороны, обеспечивает его полную аппаратно-программную независимость, а с другой - позволяет накладываться на другие протоколы, обеспечивающие защиту информации на физическом уровне.

Как известно, для работы сайтов используется протокол НТТР (Hypertext Transport Protocol – протокол передачи гипертекста). С его помощью данные, которые покупатель вводит в браузере на своем компьютере, отправляются на сервер, где лежит сайт, и обратно приходит ответ.

Для защиты важных данных был создан новый протокол HTTPS (от англ. Hypertext Transport Protocol Secure - безопасный протокол передачи гипертекста). Вся информация передается в зашифрованном виде, поэтому никто посторонний не может узнать её и использовать. Чтобы пользоваться протоколом HTTPS, сайту нужен SSL сертификат - ключ для шифрования ланных.

Для операций с кредитными карточками используется протокол SET, разработанный совместно компаниями Visa, MasterCard, Netscape и Microsoft. Целью SET является обеспечение необходимого уровня безопасности для платежного механизма, в котором участвует три или более субъектов. При этом предполагается, что транзакция реализуется через Интернет.

Электронная цифровая подпись (ЭЦП) – это особый реквизит документа, который позволяет установить отсутствие искажения информации в электронном документе с момента формирования ЭЦП и подтвердить принадлежность ЭЦП владельцу. Сертификат электронной подписи - документ, который подтверждает принадлежность открытого ключа (ключа проверки) ЭЦП владельцу сертификата.

Протокол SET рассчитан на международную систему платежей. Многие современные WEB-браузеры поддерживают протокол SET. Это позволяет осуществлять торговлю товарами и услугами с использованием WWWтехнологии.

Владелец сертификата ЭЦП - физическое лицо, на чье имя выдан сертификат ЭЦП в удостоверяющем центре. У каждого владельца сертификата на руках два ключа ЭЦП - закрытый и открытый.

Закрытый ключ электронной подписи (ключ ЭЦП) позволяет генерировать электронную подпись и подписывать электронный документ. Владелец сертификата обязан в тайне хранить свой закрытый ключ.

Открытый ключ электронной подписи (ключ проверки ЭЦП) однозначно связан с закрытым ключом ЭЦП и предназначен для проверки подлинности ЭЦП.

В связи с тем, что по мнению пользователей и специалистов Интернет до сих пор не является безопасной средой, информационная безопасность на сегодняшний день является ключевым вопросом при внедрении и использовании систем ЭК. Опросы показывают, что наибольшей потенциальной угрозой является несанкционированное получение персональных данных при использовании открытых каналов связи Интернет. Психологический фактор, который связан с осознанием угрозы потенциального мошенничества, является основным препятствием для быстрого развития ЭК.

Таким образом, обеспечение информационной безопасности является одним из основных моментов политики безопасности в электронной коммерции, при реализации которой должны использоваться элементы и правовой, и организационной, и программно-аппаратной защиты.

#### <span id="page-11-0"></span>**1.2 Анализ рабочей программы дисциплины**

Дисциплина «Электронная коммерция» является дисциплиной по выбору студента учебного плана по направлению 09.03.03 Прикладная информатика профилизации «Прикладная информатика в экономике» [\[35\]](#page-57-0).

Цель дисциплины: формирование у студентов профессиональных компетенций, знаний, умений в области ведения предпринимательской деятельности с использованием Интернета, развитие элементарных практических умений электронной коммерции, приобретение профессиональных знаний и навыков на практике.

Задачи дисциплины: освоение теоретических основ организации и функционирования предприятий электронного бизнеса, изучение методик оценки эффективности функционирования предприятий электронного бизнеса, изучение классификации основных направлений электронного бизнеса.

Дисциплина направлена на формирование следующих компетенций:

• ПК-11 (способность эксплуатировать и сопровождать информационные системы и сервисы);

• ПК-22 (способность анализировать рынок программно-технических средств, информационных продуктов и услуг для создания и модификации информационных систем);

• ПК-24 (способность готовить обзоры научной литературы и электронных информационно-образовательных ресурсов для профессиональной деятельности).

В результате освоения дисциплины (модуля) обучающийся должен знать:

• сущность электронной коммерции;

• классификацию бизнес-моделей в электронной коммерции;

• принципы и методы анализа рынка сервисов электронной коммерции и оценки их эффективности.

В результате освоения дисциплины (модуля) обучающийся должен уметь:

• адаптировать, эксплуатировать и сопровождать информационные системы и сервисы электронной коммерции.

В результате освоения дисциплины (модуля) обучающийся должен владеть:

• инструментами интернет-торговли, интернет-маркетинга и интернет-рекламы;

• умениями анализа рынка информационных систем и сервисов электронной коммерции.

Общая трудоемкость освоения дисциплины составляет 3 зачетных единицы, 108 часов, их распределение представлено в таблице 1.

Таблица 1 — Распределение трудоемкости дисциплины по видам работ

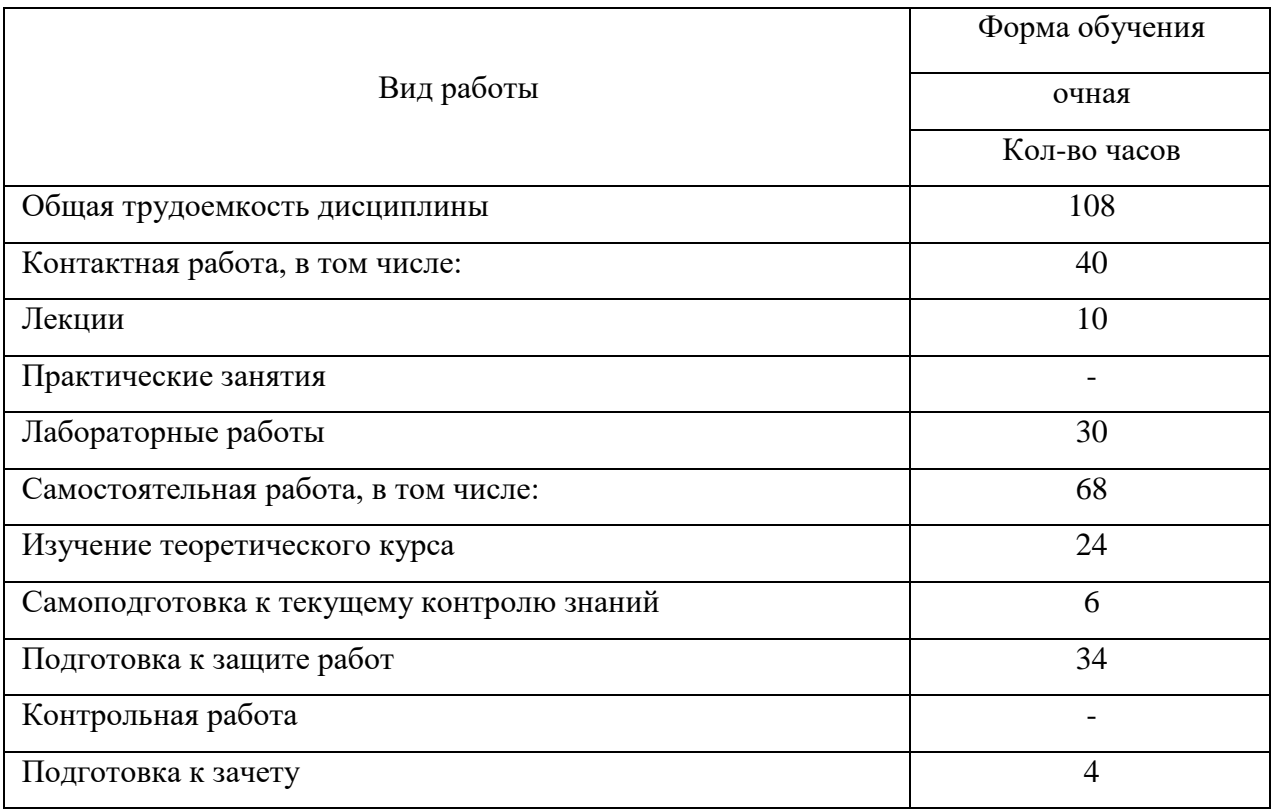

Тематический план дисциплины представлен в таблице 2.

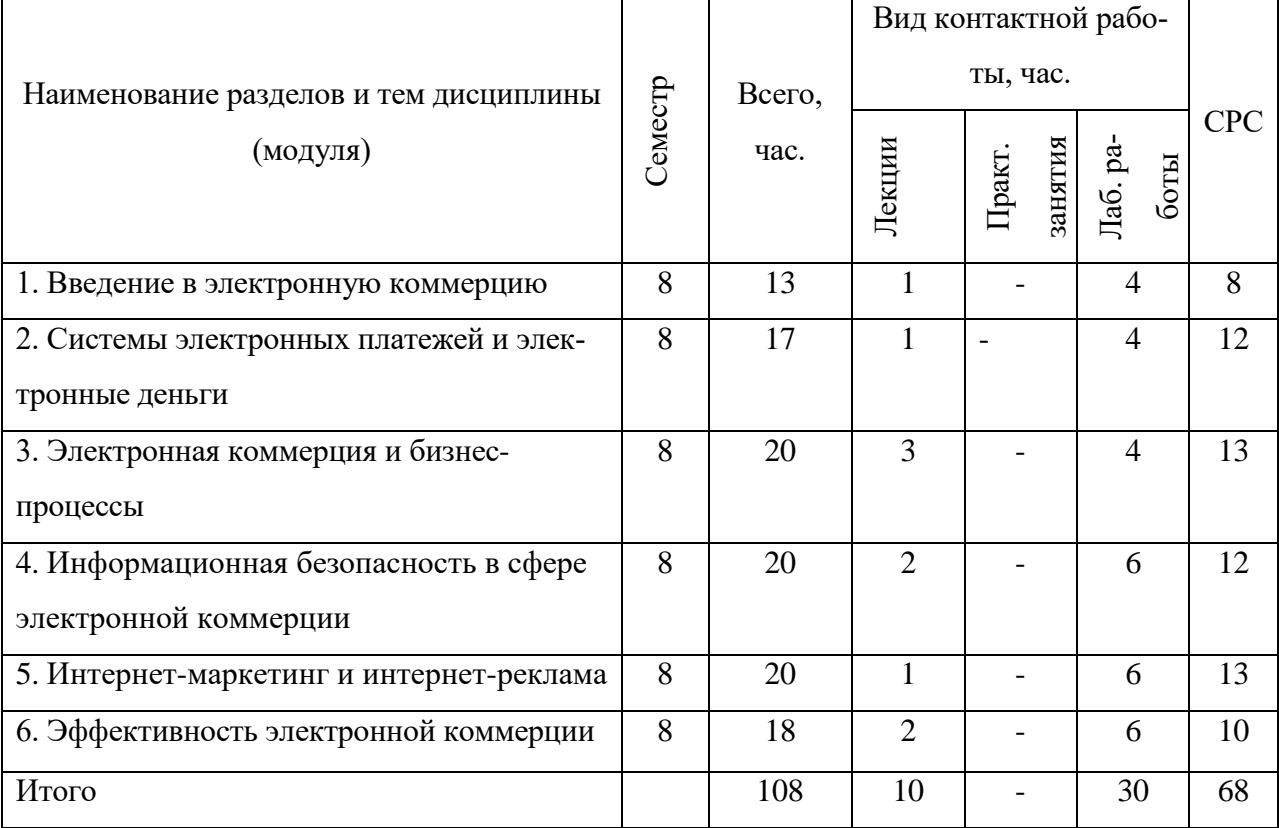

#### Таблица 2 — Тематический план дисциплины

#### **Содержание разделов (тем) дисциплин**

#### **Раздел 1. Введение в электронную коммерцию**

Сущность и объективные предпосылки возникновения электронного бизнеса. Соотношение понятий электронный бизнес, электронная коммерция, электронная торговля, электронное посредничество. Отличительные особенности и тенденции развития электронного бизнеса. Типология предпринимательских процессов на электронном рынке. Сущность и характерные черты электронной коммерции, ее отличия от коммерции традиционной экономики. Основные типы электронной коммерции: Интернет-коммерция, мобильная коммерция, телевизионная коммерция. Классификация бизнес-моделей в электронной коммерции (B2B, В2C, B2G и т.п.). Основные системы организации электронной коммерции (веб-витрина, интернет-магазин, ЭТП и т.п.). Правовое регулирование в электронной коммерции.

#### **Раздел 2. Системы электронных платежей и электронные деньги**

Этапы развития платежных систем в Интернете. Виды платежных систем. Карточные системы оплаты. Электронные деньги. Схемы платежей в электронной коммерции. Требования к системам электронных платежей. Российские платежные системы.

#### **Раздел 3. Электронная коммерция и бизнес- процессы**

Организация межфирменного взаимодействия в процессах электронной коммерции: технологии business-to-business. Виды и характеристики информационно-коммерческих систем, создаваемых для организации межфирменного взаимодействия: корпоративные сайты (Web-представительства), специализированные порталы и электронные торговые площадки. Преимущества использования технологий business-to-business для предприятийпотребителей, коммерческих посредников, предприятий-производителей и оптовых торговцев. Механизм функционирования электронных торговых площадок. Особенности и перспективы развития электронных торговых площадок в РФ. Организация размещения государственных и муниципальных заказов на электронных торговых площадках. Виды и функциональные характеристики технологий business-to-business для реализации товарнонематериальных ценностей и оказания услуг корпоративным клиентам. интернет–трейдинг ценными бумагами. Разработка и сдача в аренду программного обеспечения на принципах ASP. Проблемы интеграции средств электронной коммерции в бизнес-процессы. Стандарты обмена информацией. Системы электронного обмена данными. Безопасность электронной коммерции.

## **Раздел 4. Информационная безопасность в сфере электронной коммерции**

Риски электронной коммерции. Объекты защиты в электронной коммерции. Виды и источники угроз в электронной коммерции. Стандарты информационной безопасности в сфере электронной коммерции. Критерии и оценка эффективности информационной безопасности в электронной коммерции.

#### **Раздел 5. Интернет-маркетинг и интернет-реклама**

Понятия интернет-маркетинга и интернет-рекламы. Отличие интернетмаркетинга от интернет-рекламы. Цели интернет-маркетинга. Основные правила интернет-маркетинга. Типы рекламных кампаний в Интернете. Инструменты интернет-маркетинга и интернет-рекламы.

#### **Раздел 6. Эффективность электронной коммерции**

Основные понятия эффективности. Методы оценки эффективности. Показатели оценки эффективности функционирования предприятий электронной коммерции. Показатели оценки эффективности рекламных кампаний в Интернете.

Таблица 3 — Перечень лабораторных работ

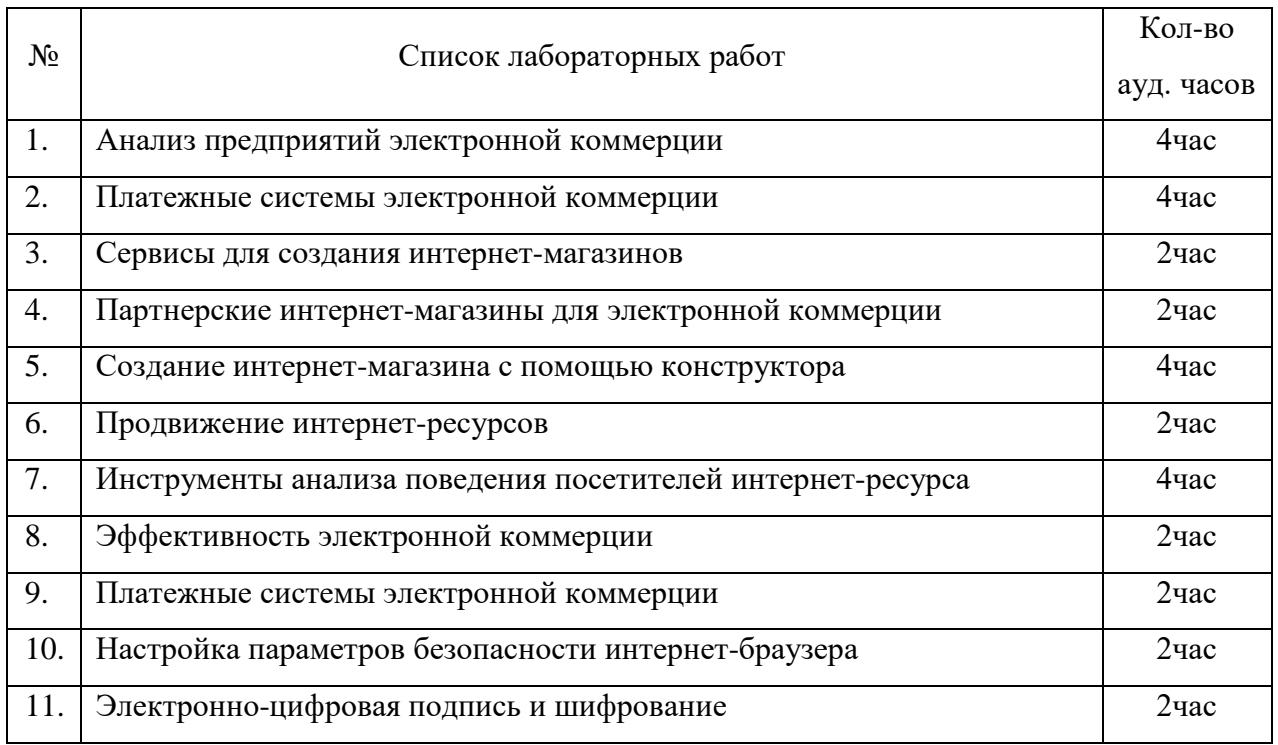

## <span id="page-15-0"></span>**1.3 Анализ литературы и интернет-источников по теме «Информационная безопасность в сфере электронной коммерции»**

К настоящему времени появилось много источников, посвящённых электронной коммерции и вопросам информационной безопасности в этой сфере. Однако часто необходимые сведения представлены не полностью либо разрозненно. Для того, чтобы найти источник, который содержит достаточно полные сведения с точки зрения требований программы дисциплины, проанализировано большое количество разной литературы. Критериями оценивания выбраны: необходимый объём и актуальность представленной информации, доступность изложения, наличие примеров, практических заданий.

Анализ наиболее интересных изданий представлен ниже.

Учебник и практикум для бакалавриата и магистратуры «Электронная коммерция» Гаврилова Л. П. [\[4\]](#page-53-1). В учебнике рассматриваются 2 темы по «Безопасности в электронной коммерции» объемом более 40 страниц. В главах представлены как основные виды атак для сферы электронной коммерции, так и способы обеспечения безопасности и предотвращения этих угроз. Так же после глав присутствуют контрольные вопросы и задания, а также лабораторные работы по темам прошедшей главы, что тоже может быть использовано при разработке ЭУП.

Учебное пособие «Коммерция и маркетинг в Интернете» Алексунина В. А. и Родигина В. А. посвящено основам электронного бизнеса, а именно маркетингу с использованием глобальной сети Интернет [\[1\]](#page-53-2). В этом учебном пособии довольно мало информации по информационной безопасности, в основном рассказано о взаимодействии участников электронного рынка, специфике электронных товаров и информационных услуг Интернета. Но довольно широко раскрыта тема юридического обеспечения электронной коммерции. Этот материал может использоваться в некоторых главах продукта.

Учебник «Электронная коммерция» для вузов Балабанова И. Т. [\[2\]](#page-53-3). Книга посвящена темам безопасности электронной коммерции. Но в учебнике очень хорошо раскрыта тема создания эффективных систем электронной коммерции, реализуемых посредством сети Интернет. Также в учебнике присутствует темы о методах криптографии, стенографии, а также о способах защиты продукта с помощью них. Отличает его от многих известных изданий практическая направленность содержания. Книга снабжена необходи-

мыми контрольными вопросами по этим темам. Издание предназначено для преподавателей высших учебных заведений, студентов, аспирантов и практических работников, занимающихся обоснованием экономической эффективности и внедрением систем электронной коммерции.

Книга «Новые технологии электронного бизнеса и безопасности» Бабенко. Л. К. [\[23\]](#page-55-0). В книге довольно много материала по безопасности в сфере электронной коммерции. Полезным для продукта будет глава «Обеспечение информационной безопасности электронного бизнеса» в которой раскрыты темы от «Основных методах обеспечения безопасности электронных платежей» и заканчивая характеристикой протоколов безопасности. Из недостатков можно выделить местами устаревший материал.

В учебном пособии «Электронный бизнес» Деминой А. В. рассматриваются основные понятия электронного бизнеса [\[11\]](#page-54-0). Из достоинств можно выделить новизну учебного пособия. Поэтому можно усвоить много актуальной информации по таким темам, как правовые аспекты электронной коммерции, а также о способах проектирования и разработке систем электронного бизнеса. Недостатком данного пособия является отсутствие практических заданий.

Книга «Безопасность платежей в Интернете» Голдовского Я. И. содержит практически полную информацию о способах мошенничества с непосредственным участием безналичных расчетов в системах электронной коммерции, а также содержит материал по масштабам этих проблем и о основных требованиях безопасности [\[5\]](#page-53-4). Приводится подробный анализ функциональности и архитектуры протокола SET, предложения по решению проблем миграции на протокол SET с существующих протоколов. Рассмотрены вопросы, выходящие за рамки конкретных протоколов электронной коммерции, но весьма важные для обеспечения скорейшего и эффективного внедрения безопасной системы расчетов через Интернет. Из недостатков книги можно выделить сложность понимания. Материал больше предназначен для состоявшихся специалистов.

Пособие «Интернет для электронной торговли» Семёнова Ю. А. [\[32\]](#page-56-0). В учебном пособии для программного продукта могут быть полезны сведения о стандартных алгоритмах и протоколах, на которых основывается в настоящее время электронная коммерция. Представлены и охарактеризованы базовые протоколы электронных платежей. Также описаны основные протоколы и алгоритмы, обеспечивающие безопасность торговых и банковских операций. Книга является продолжением справочника «Протоколы Интернет» поэтому информация в пособии обновлена и дополнена новыми сведениями. Из недостатков можно выделить перегруженность материалом, а также отсутствие практических заданий.

Пособие «Разработка приложений для электронной коммерции» Джерка Н. описывает построения надежных и масштабируемых коммерческих сайтов [\[14\]](#page-54-1). Автор иллюстрирует основные принципы разработки сайта на простом примере электронного магазина. В печатном издании с пособием присутствует диск с дополнительными материалами и лабораторными работами.

В книге «Электронная идентификация» Дшхуняна В. Л. рассматриваются актуальные вопросы создания и применения идентификационных средств [\[15\]](#page-54-2). Также описываются принципы, современные алгоритмы и протоколы криптографической защиты смарт-карт. Недостатком данного является небольшой объем охватываемого материала по изучаемой теме.

Книга «Интернет и право» написанная Серго А. Г. обобщает авторский опыт работы в сфере коммуникационного права и затрагивает наиболее острые вопросы в сфере безопасности, с которыми сталкиваются российские владельцы интеллектуальной собственности при развитии бизнеса в Интернете [\[33\]](#page-56-1). Главное достоинство книги в том, что она избавлена от сложных правовых конструкций и ориентирована на самый широкий круг читателей. Недостатком данной книги можно посчитать узкую направленность представленного материала.

Федеральный закон «Об электронной подписи» от 06.04.2011 N 63-ФЗ в последней редакции, в котором определены основные понятия, касающиеся электронной подписи [36]. Также в законе представлены виды электронных подписей, условия признания электронных документов, подписанных электронной подписью, полномочия федеральных органов исполнительной власти в сфере использования электронной подписи и многое другое.

Справочное пособие под названием «Электронный бизнес. Эволюция и/или революция» Эймора Д. [38]. В пособии предоставлена информация о начальных шагах в электронном бизнесе. Большое внимание уделено созданию плана развития, изучению правовой базы, а также о рисках электронной коммерции. В дополнении к пособию приведен довольно обширный материал о случаях из практики известных компаний и множество ссылок на Webсайты. Недостатком данного пособия является отсутствие практических заланий.

Учебное пособие «Информационная безопасность в системах электронных услуг» Горелика С. Л. В учебном пособии проведен анализ проблем информационной безопасности для электронных услуг, а в частности банковской безопасности. Для разработки можно выделить информацию о обосновании актуальности повышения уровня информационной безопасности для услуг банковского сектора. Использование данных источник позволит более ясно взглянуть на определение современных направлений обеспечения экономической безопасности и совершенствования национальной банковской системы [6].

Пособие «Информационная безопасность компьютерных систем и сетей» Шаньгина В. Ф. В данном учебном автор сформулировал основные понятия и определения информационной безопасности. Крайне полезными для разработки стали материалы об основных криптографических методах и алгоритмах зашиты компьютерной информации. Пособие будет крайне полезно для обучающихся по направлениям, связанным с информационной безопасностью [37].

Книга «Электронная коммерция: маркетинговые сети и инфраструктура рынка» Калужского М. Л. посвящена исследованию процессов, связанных со становлением электронной коммерции в условиях глобальной сетевой экономики. Для отбора информации крайне активно использовалась четвертая глава, под названием «Инфраструктура электронной коммерции. В главе подробно рассказывается, а также довольно просто преподноситься информация о среде электронных платежей их организации, регуляции платежных отношений и перспективах развития платёжной среды. Книга своим информационным содержимым подойдет для изучения студентам экономических специальностей, руководителям и специалистам предприятий [\[19\]](#page-55-1).

Пособие «Налоговая и бухгалтерская отчётность через Интернет. «СБиС++ Электронная отчетность» Мухиной Ю. В. Данный источник является довольно небольшим учебным пособием кратко вводит в курс темы налоговой и бухгалтерской отчётности через Интернет. Его основной минус что пособие вряд ли можно использовать как самостоятельное средство для обучения в отрыве от чего-либо [\[22\]](#page-55-2).

Учебное пособие «Финансовый учет и отчетность» Крискевича Е. И. Данное учебное пособие может предоставить параграф, рассказывающий о использовании отчетности через Интернет, о ее возможностях, нормативных документах, а также о правах абонента, использующего эту систему. Опять же главный недостаток этого пособия заключается в небольшом количестве информации наполняющее это пособие по интересующей теме [\[21\]](#page-55-3).

Стандартом информационной безопасности в сфере электронной коммерции является ГОСТ Р ИСО/МЭК 27001-2006 [\[12](#page-54-3)]. Настоящий стандарт предназначен для применения организациями любой формы собственности (например, коммерческими, государственными и некоммерческими организациями). Настоящий стандарт устанавливает требования по разработке, внедрению, функционированию, мониторингу, анализу, поддержке и улучшению документированной системы менеджмента информационной безопасности среди общих бизнес-рисков организации. Кроме этого, стандарт

устанавливает требования по внедрению мер управления информационной безопасностью и ее контроля, которые могут быть использованы организациями или их подразделениями в соответствии с установленными целями и задачами обеспечения информационной безопасности.

На основании проведенного анализа можно сделать вывод о том, что информация, необходимая для успешного изучения раздела «Информационная безопасность в электронной коммерции», не содержится в полном объеме ни в одном учебном пособии. Из этого следует, что необходимо создать электронное учебное пособие, в котором собрать и структурировать имеющуюся информацию по теме «Информационная безопасность в электронной коммерции».

## <span id="page-21-0"></span>1.4 Анализ литературных и интернет-источников, посвященных технологии разработки электронных учебных пособий

В учебно-методическом пособии «Основы разработки электронных учебных изданий» Бриденко И. И, привел методику разработки типового макета электронного учебника, структурного построения глав и разделов, создания, размещения и редактирования ссылок [3]. Подробно рассмотрены вопросы включения в учебник графических материалов, интерактивных приложений и мультимедийных средств. Преимущественно предназначено в качестве учебно-методического пособия для преподавателей высших учебных заведений, осуществляющих разработку учебных изданий, а также может быть полезным для аспирантов и магистров в период учебно-педагогической практики.

Пособие «Как создать электронный учебник» Коновец Н. содержит минимальный теоретический и практический перечень вопросов по электронным учебникам, принципам создания, требованию к содержанию и структуре, методике разработки и создания электронных учебников в про-

граммах Microsoft Word [\[20\]](#page-55-4). Кроме того, предложены примерные тематические планы семинаров для преподавателей.

В книге «Разработка и использование электронных учебных изданий» Руднева А. Ю. приводятся основные сведения о современном состоянии разработки и использования электронных учебных изданий [\[31\]](#page-56-2). Труд написан преимущественно на базе личного опыта автора и представляет собой попытку объединить учебное и справочное пособия.

Учебно-методическое пособие «Создание электронного курса в Moodle» Пастущак Т. Н. является одним из элементов учебно-методической базы системы непрерывного образования специалистов [\[25\]](#page-55-5). Пособие описывает процесс создания лекции в СДО «Moodle» и начинает серию пособий и учебников по созданию элементов электронного курса, который является целостной дидактической системой, основанной на использовании компьютерных технологий и средств Интернет, с элементами управления учебным процессом.

Электронный курс «Создание электронного учебника» содержит двадцать восемь видео-лекций и представляет информацию о способах создания ЭУП, а также передачи знаний другим людям с использованием мультимедийных технологий и Интернет [\[40\]](#page-57-4). К недостаткам курса можно отнести его условную бесплатность, за полный курс придется заплатить. К несомненным достоинствам можно отнести хорошую наглядность, а также актуальный теоретический материал, представленный в видео уроках.

## <span id="page-23-0"></span>**1.5 Рекомендации по созданию и разработке электронного учебного пособия**

#### **Документы, регламентирующие требования к ЭУП**

Требования к электронным учебным изданиям, в том числе и к ЭУП регламентируются следующими нормативными документы:

1. ГОСТ Р 53620–2009 устанавливает общие требования к электронным образовательным ресурсам (ЭОР), широко используемым в сфере образования для реализации процесса обучения с помощью информационнокоммуникационных технологий [\[8\]](#page-53-7).

2. ГОСТ ИСО/МЭК 12119–2000 [\[11](#page-54-0)]. Стандарт устанавливает требования к пакетам программ (требования к их качеству), а также содержит инструкции по испытанию пакета программ на соответствие его установленным требованиям (инструкции по тестированию, в частности по тестированию третьей стороной).

3. ГОСТ Р 52653–2006 [\[7\]](#page-53-8). Данный стандарт устанавливает основные термины и определения понятий в области применения информационнокоммуникационных технологий в образовании.

4. ГОСТ Р ИСО 9241–3–2003 [\[9](#page-53-9)]. Здесь представлены требования к качеству изображения на стадии разработки и оценки одноцветных и многоцветных визуальных дисплейных терминалов. Требования представлены в виде перечня технических характеристик, и основаны на использовании арабских цифр, знаков кириллицы, греческого и латинского алфавитов.

5. ГОСТ Р ИСО 9241–8–2007 [\[10](#page-54-4)]. Целью настоящего стандарта является установление основных технических требований к цветам на экранах видеодисплейных терминалов (ВДТ) для обеспечения их различимости, идентификации и разрешающей способности.

#### **Основные задачи электронного учебного пособия**

Электронное учебное пособие — это издание, частично или полностью, заменяющее или дополняющее учебник и официально утвержденное в качестве данного вида издания [\[39\]](#page-57-5).

Электронными учебными пособиями являются издания по отдельным наиболее важным разделам дисциплин Государственного образовательного стандарта специальностей и направлений, по дисциплинам примерного и рабочего плана, а также сборники упражнений и задач [\[39\]](#page-57-5).

Электронное учебное пособие является педагогическим программным средством, перед разработчиком которого стоят следующие основные задачи:

1. Разработать программный продукт, необходимый для проведения учебного процесса в условиях использования новых информационных технологий, доступный для рядового пользователя.

2. Подготовить конкретный набор планов занятий с использованием этого продукта.

К электронным учебным пособиям предъявляются следующие технологические требования [\[27\]](#page-56-3):

1. Открытость — возможность изменений в управление учебным процессом.

2. Наличие резервной системной помощи — система помощи должна быть многоуровневой и обоснованной, достаточной для того, чтобы решить и усвоить поставленные задачи.

3. Наличие многоуровневой организации учебного материала, базы знаний и банка заданий — соблюдение этого требования позволяет организовать систему повторов с опорой на зону ближайшего развития.

4. Наличие интуитивного понятного, дружелюбного интерфейса программа должна адекватно представлять информацию в виде текста, графики, анимации, гипертекста, мультимедиа; обучаемый должен иметь воз-

можность пролистывать информационный материал в обоих направлениях (вперед-назад).

5. Надежность работы и системная целостность — техническая корректность; защита от случайного ввода данных.

#### **Общие требования к электронному учебному пособию**

Педагогическая целесообразность представляет собой, использование электронного учебного пособия для повышения эффективности учебного процесса обучавшегося.

Совместимость с традиционными и информационными технологиями, в изучении которых содержится конкретная учебная дисциплина. Объединить содержание электронного учебного пособия с содержанием традиционных источников.

Объединение имеет смысл, только если основной учебный материал электронного учебного пособия соответствует определённым требованиям, таким как [\[28\]](#page-56-4):

• соответствие действующим государственным образовательным стандартам и учебным программам;

• соотношение традиционных средств обучения, такие как отдельные занятия и самостоятельная работа.

#### **Дидактические требования к электронному учебному пособию**

Дидактические требования к ЭУП включают:

• научность — обеспечение полноты и правильного изложения учебного материала;

• доступность — индивидуальные особенности обучающегося должны соответствовать теоретической степени сложности учебного материала;

• систематичность и последовательность обучения — обеспечение преемственности при логически связанной последовательности формирования навыков, знаний и умений обучающихся;

• наглядность обучения — чувственное восприятие объектов, процессов, явлений учащимися;

• сознательность и активность обучения — извлечение учебной информации при помощи самостоятельных действий обучающихся.

Методические требования к электронному учебному пособию [\[29\]](#page-56-5):

• электронное учебное пособие должно отвечать требованию полноты содержания, позволяющему в полной мере реализовать методические цели обучения;

• электронное учебное пособие должно разрабатываться на основе педагогического сценария – целенаправленной, личностно-ориентированной последовательности педагогических методов и технологий, обеспечивающих достижение целей обучения;

• педагогические методы и технологии педагогического сценария должны использоваться с учетом специфики каждой конкретной науки и соответствующей ей учебной дисциплины.

#### **Эргономические требования к электронному учебному пособию**

Основные эргономические требования к электронным учебным пособиям сводятся к следующим:

• психологическая естественность работы — при работе с ЭУП учитываются возрастные и индивидуальные особенности обучающихся;

• комфортность работы с электронным учебным пособием — удобство и наглядность навигации, легкость восприятия информации;

• обратная связь — обратная связь должна оказывать поддержку обучаемого.

#### <span id="page-26-0"></span>**1.6 Обзор аналогичных электронных учебных пособий**

**Курс лекций «Защита информации в электронных платежных системах»** содержит двенадцать лекций и контрольных тестов по каждой лекции [\[40\]](#page-57-4). Лекции предоставлены в виде текстового теоретического материала. В курсе представлена информация о вопросах защиты информации в электронных платежных системах: базовые принципы и технологии, которые

лежат в основе современных систем электронной коммерции, в том числе методы обеспечения безопасности транзакций. Страница курса представлена на рисунке 1.

К недостаткам можно отнести отсутствие практических работ и невозможность скачивания полезных материалов для более удобной, личной работы с ними.

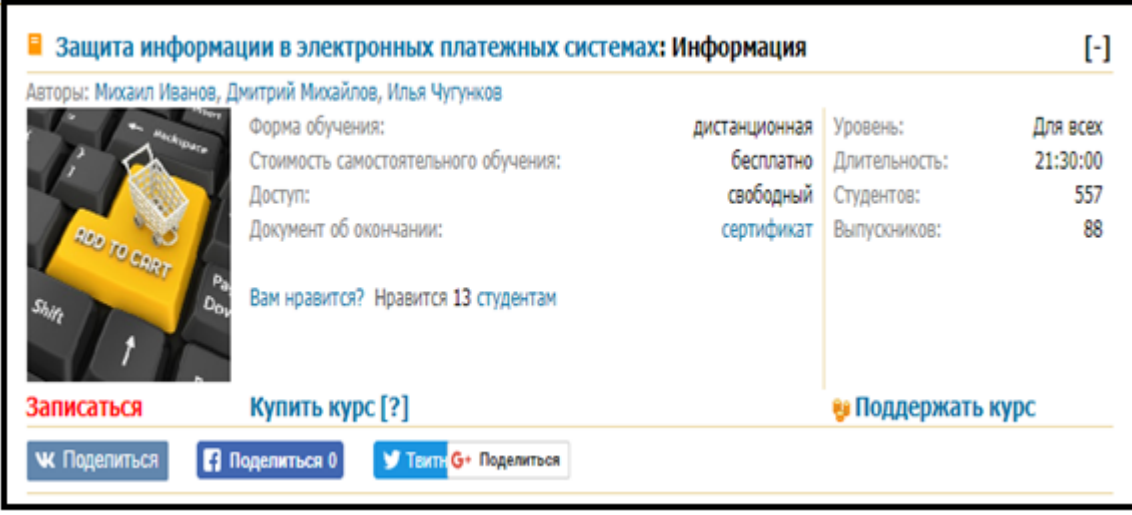

Рисунок 1 — Страница курса лекций «Защита информации в электронных платежных системах»

Качество лекций хорошее, для большей наглядности лекции содержат большое количество таблиц, схем и разнообразных иллюстраций, а также курс совершенно бесплатно распространяется. Из недостатков можно выделить плохую структурированность материала.

**Курс лекций «Безопасность сетей**» содержит восемнадцать лекционных занятий [\[39\]](#page-57-5). После некоторых тем присутствуют задания в тестовой форме для самоконтроля. В курсе содержатся пошаговые инструкции по установке и использованию межсетевых экранов, сведения о безопасности беспроводных соединений в электронной коммерции Рассказывается о видах компьютерных атак и о том, как они воздействуют на организацию, приводятся сведения о базовых службах безопасности, используемых для защиты информации и систем, а также о том, как разработать полноценную программу и политики безопасности, о современном состоянии законодательных норм в области информационной безопасности, об управлении рисками и системой безопасности. Страница курса представлена на рисунке 2.

Несомненным достоинством курса является его бесплатность.

К минусам можно отнести запрет на скачивание материалов и отсутствие практических работ.

|                     | Безопасность сетей: Информация                                                                                                    |                                                       |                                                                            |                                                          |
|---------------------|----------------------------------------------------------------------------------------------------|-------------------------------------------------------|----------------------------------------------------------------------------|----------------------------------------------------------|
| Автор: Эрик Мэйволд | Форма обучения:<br>Стоимость самостоятельного обучения:<br>Доступ:<br>Документ об окончании:<br>Вам нравится? Нравится 119 студентам | дистанционная<br>бесплатно<br>свободный<br>сертификат | Уровень:<br>Длительность:<br>Студентов:<br>Выпускников:<br>Качество курса: | Специалист<br>34:21:00<br>13040<br>2482<br>$4.17$   3.80 |
| Записаться          | Купить курс [?]                                                                                                    |                                                       | • Поддержать курс                                                          |                                                          |
| <b>Ж</b> Поделиться | Поделиться 0<br>У Твитн G+ Поделиться                                                                                                |                                                       |                                                                            |                                                          |

Рисунок 2 — Страница курса «Безопасность сетей»

**Электронный курс «Обеспечение безопасности в сфере электронной коммерции»** содержит двенадцать уроков [\[34\]](#page-56-6). Уроки предоставлены в форме видеоматериала, с включенными в него практическими заданиями.

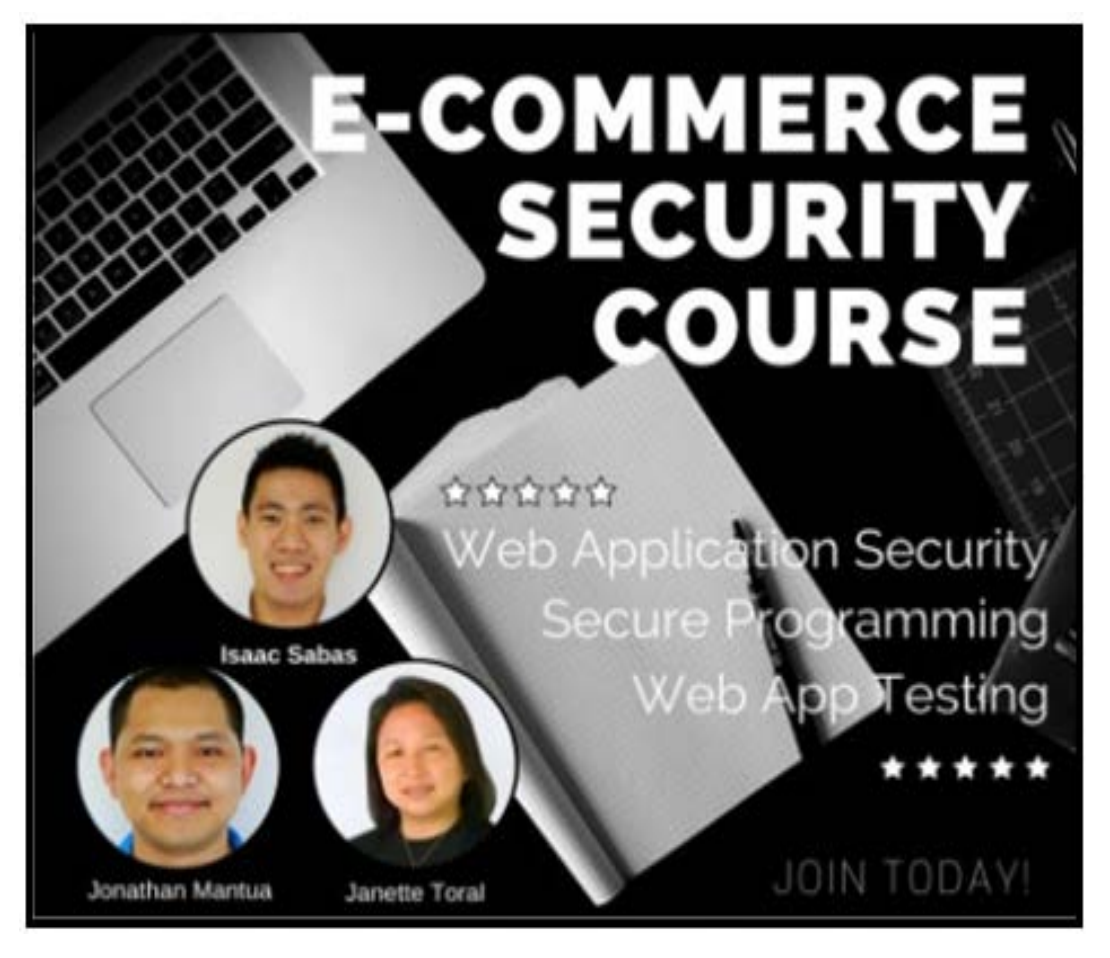

Рисунок 3 — Страница курса «Обеспечение безопасности в сфере электронной коммерции»

Цель курса дать понятие о угрозах безопасности веб-приложений, а также как смягчить удар по ним. Изучить практику программирования, а также научиться создавать собственные web-приложения.

Основным недостатком курса является его представление на английском языке, в связи с чем для понимания материала нужно обладать хорошим знанием языка.

К достоинствам курса можно отнести его бесплатное распространение.

Страница курса представлена на рисунке 3.

Основным недостатком курса является его представление на английском языке, в связи с чем для понимания материала нужно обладать хорошим знанием языка.

К достоинствам курса можно отнести его бесплатное распространение.

## <span id="page-30-0"></span>1.7 Обоснование выбора средств разработки электронного учебного пособия

Отвечая на требования времени, система высшего профессионального образования ставит своей целью подготовку конкурентоспособных специалистов, создание условий для формирования профессиональных качеств и развития личности, способной адаптироваться к современным преобразованиям, что подразумевает развитие гибких качеств, в том числе умение осуществлять самообразование, самооценку и саморегуляцию, умение видеть, формулировать и правильно решать профессиональные задачи, выделять в огромном информационном потоке значимую информацию и на основе анализа достоверной информации самостоятельно принимать решения.

Для достижения этих целей педагоги исследуют все новые и новые методы и средства обучения и одним из самых востребованных средств являются информационно-коммуникационные технологии (ИКТ), а также электронные системы обучения. Самой популярной системой является Moodle (Modular Object-Oriented Dynamic Learning Environment).

Дистанционное обучение с каждым годом набирает все большую популярность и признание. Пуская в дело различные дистанционные элементы в процессе обучения, педагог имеет возможность не только обеспечить доступ к учебным материалам тем учащимся, которые по той или иной причине не могут присутствовать на занятиях, но и заметно расширить диапазон инструментов и средств взаимодействия между учеником и учителем. Сфера применения дистанционных элементов в образовательном процессе не ограничивается лишь организацией общедоступной информационной среды для некоторых категорий учащихся (часто болеющие дети, люди с ограниченными возможностями, и т. д.).

Основы дистанционного обучения с успехом могут применяться и при очном обучении. Например, для сдачи обучающимися домашних задач через интернет, удаленного репетиторства, подготовки к экзаменам, проведения заочных конкурсов, олимпиад и т.п.

Стоит сказать, что Moodle более ориентирована на реализацию смешанного, нежели чисто дистанционного обучения. Благодаря высокой «гибкости» в настройках, а также открытому исходному коду, педагогиисследователи могут осуществить большое количество интересных педагогических подходов.

Нельзя не отметить тот факт, что для расширения функционала системы разработано множество плагинов, которые позволяют, в том числе, реализовать интеграцию с системами веб-конференций (Openmeeting, Big Blue Button), файловыми хранилищами (Dropbox, Google Drive и т.п.), системами антиплагиата и электронного портфолио. Реализована система присвоения наград (Badges), интегрированная с Open Badges. Базовая тема оформления адаптирована для работы с мобильных устройств. Также имеется мобильное приложение для Android, iOS и Windows.

Именно поэтому в качестве средства реализации электронного учебного пособия была выбрана система для создания и управления электронными курсами «Moodle».

Данная платформа может быть использована для разработки ЭУП, так как обладает следующими достоинствами:

- интерактивность обучения;  $\bullet$
- почти неограниченные возможности кастомизации;

наличие широкого функционала для обеспечения процесса обуче- $\bullet$ ния;

наглядность и вариативность представления информации;

повышение творческого и интеллектуального потенциала за счет  $\bullet$ самоорганизации.

#### <span id="page-32-0"></span>**1.8 Выводы по главе**

Развитие информационных технологий влечет за собой появление новых угроз для электронной коммерции.

Это вызывает необходимость модернизации учебных материалов, необходимых для формирования актуальных знаний и умений, и в плане их содержательной составляющей, и в плане используемых средств и методов обучения.

В своей будущей профессии студенты направления подготовки 09.03.03 Прикладная информатика профиля «Прикладная информатика в экономике» могут столкнутся с новыми угрозами в электронной коммерции. Так как по мнению пользователей и специалистов Интернет до сих пор не является безопасной средой, электронная коммерция подвержена рискам в большей степени, нежели традиционная коммерция.

В связи с этим обеспечение информационной безопасности при использовании систем ЭК на сегодняшний день является ключевым вопросом.

Поэтому студенты направления подготовки 09.03.03 Прикладная информатика профиля «Прикладная информатика в экономике», обучающиеся по дисциплине «Электронная коммерция», должны иметь полное представление о рисках ЭК и способах обеспечения информационной безопасности в сфере электронной коммерции. И обучение необходимо вести с помощью современных средств, к каким и относятся электронные учебные пособия.

В результате проведенного анализа аналогичных учебных пособий и литературы по теме «Безопасность в сфере электронной коммерции» было выявлено то, что они не могут в полной мере быть использованы в качестве единственного учебного пособия.

На основании этого было принято решение о создании электронного учебного пособия, у которого будет хорошая степень наглядности представляемого материала, научная новизна и актуальность представляемого мате-

риала, взаимосвязь различных его компонентов, возможность дополнять и развивать.

Электронное учебное пособие должно разрабатываться с учетом целого ряда требований, предъявляемых к такого рода образовательным электронным ресурсам, в том числе дидактическим и технологическим.

## <span id="page-34-0"></span>**2 ОПИСАНИЕ ЭЛЕКТРОННОГО УЧЕБНОГО ПОСОБИЯ «ИНФОРМАЦИОННАЯ БЕЗОПАСНОСТЬ В СФЕРЕ ЭЛЕКТРОННОЙ КОММЕРЦИИ»**

#### **2.1 Педагогический адрес**

<span id="page-34-1"></span>Электронное учебное пособие предназначено для студентов направления подготовки 09.03.03 Прикладная информатика профилизации «Прикладная информатика в экономике» разделу «Информационная безопасность в сфере электронной коммерции».

Также данное электронное учебное пособие будет интересно и полезно всем, кто желает расширить свои знания в сфере обеспечения информационной безопасности в электронной коммерции.

#### <span id="page-34-2"></span>**2.2 Структура электронного учебного пособия**

Анализ литературы и интернет источников позволил определить компоненты структуры для интерфейса электронного учебного пособия. Электронное учебное пособие (ЭУП) включает в себя теоретический материал, представленный в пяти темах, 3 лабораторных работ, а также дополнительные видеоматериалы материалы.

Общая структура электронного учебного пособия приведена на рисунке 4.

Структура разрабатываемого учебного пособия представлена следующими блоками:

- 1. «Аннотация».
- 2. «Рекомендации по использованию».
- 3. «Введение».
- 4. «Теоретический материал».
- 5. «Глоссарий»
- 6. «Лабораторный практикум».
- 7. «Контроль».
- 8. «Дополнительный материал».
- 9. «Используемые источники».

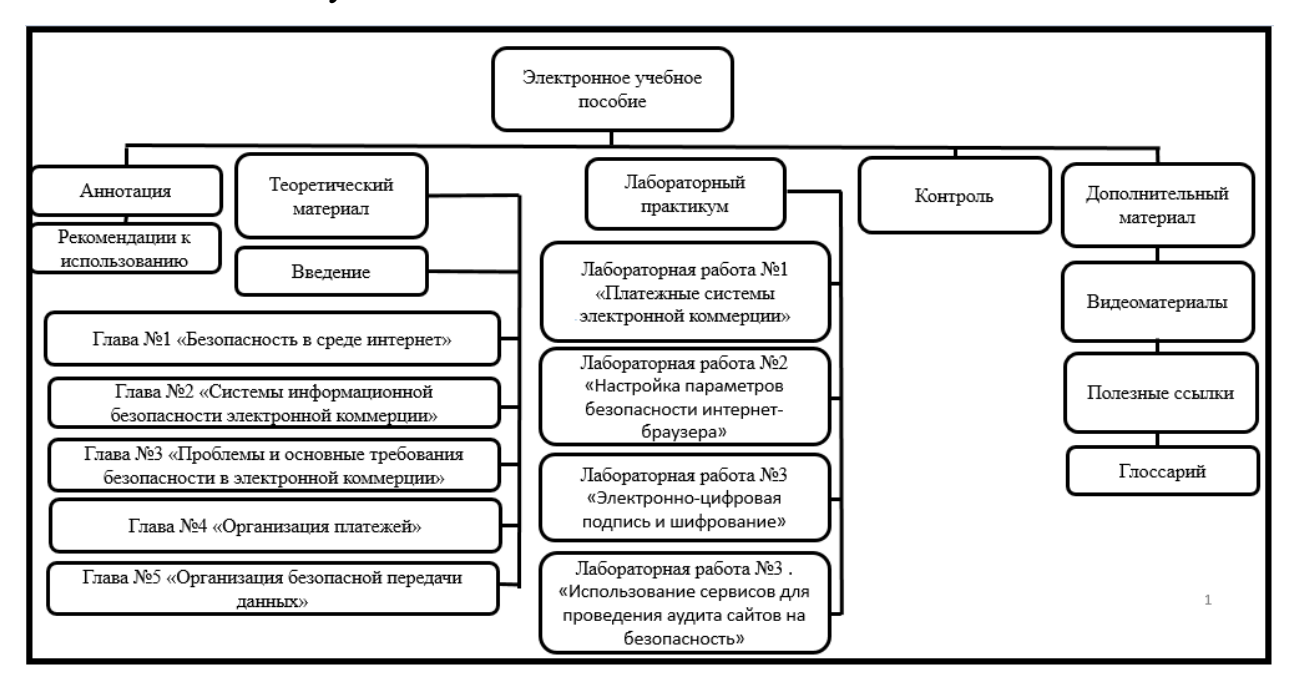

Рисунок 4 — Структура электронного учебного пособия

Блок «Аннотация» содержит информацию о назначении электронного учебного пособия и педагогический адрес.

Блок «Рекомендации по использованию» содержит перечень рекомендаций по использованию электронного учебного пособия.

Блок «Введение» содержит краткую информацию о разделе «Информационная безопасность в сфере электронной коммерции».

Блок «Теория» содержит теоретический материал, состоящий из пяти тем, перейти к изучению которых можно при помощи гиперссылок. Также содержит версию для скачивания и печати.

Блок «Глоссарий» содержит список терминов и определений, используемых в электронном учебном пособии, представленный в алфавитном порядке.

«Лабораторный практикум» включает в себя 4 лабораторные работы. Навигация осуществляется также с помощью гиперссылок. Имеются версии для скачивания и печати.

Блок «Контроль» содержит список тестовых заданий по каждой изученной главе в теоретическом материале.

Блок «Дополнительный материал» содержит дополнительные видеоролики по изученному материалу.

Блок «Используемые источники» содержит информацию о ресурсах которые были использованы в процессе создания электронного учебного пособия.

#### <span id="page-36-0"></span>**2.3 Интерфейс электронного учебного пособия**

Данное электронное учебное пособие разработано при помощи виртуальной обучающей среды «Moodle». Стоит отметить что в разработке использовалась последняя версия «Moodle 3.5».

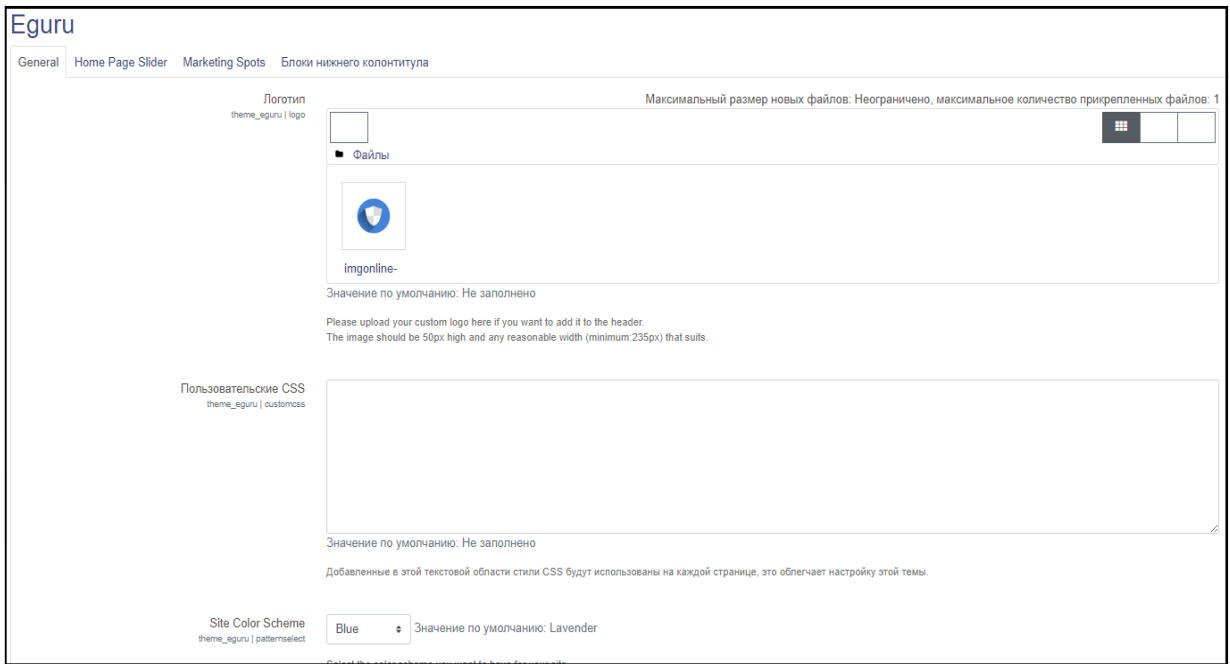

Рисунок 5 — Окно редактирования темы Enguru

Для создания оболочки ЭУП были осуществлены следующие действия:

• установка веб-сервера Apache;

- установка PHP и его компонентов;
- установка системы управления базами данных MySQL;

• настройка интерфейса ЭУП с использованием темы Eguru представлено на рисунке 5.

При разработке интерфейса были учтены требования, предъявляемые выше. В соответствие с этими требованиями в электронном учебном пособии выделены две функциональных зоны:

- заголовочная;
- навигационная.

Для запуска электронного учебного пособия нужно кликнуть мышью на файл Start Moodle.exe. После этого в адресной строке браузера наберите адрес http://localhost и нажать Enter. После загрузки главной страницы следует перейти в раздел «Теоретического материала» в раздел «Введение», а затем перейти к последовательному изучению материала в этом же разделе.

Главная страница ЭУП представлена на рисунке 6.

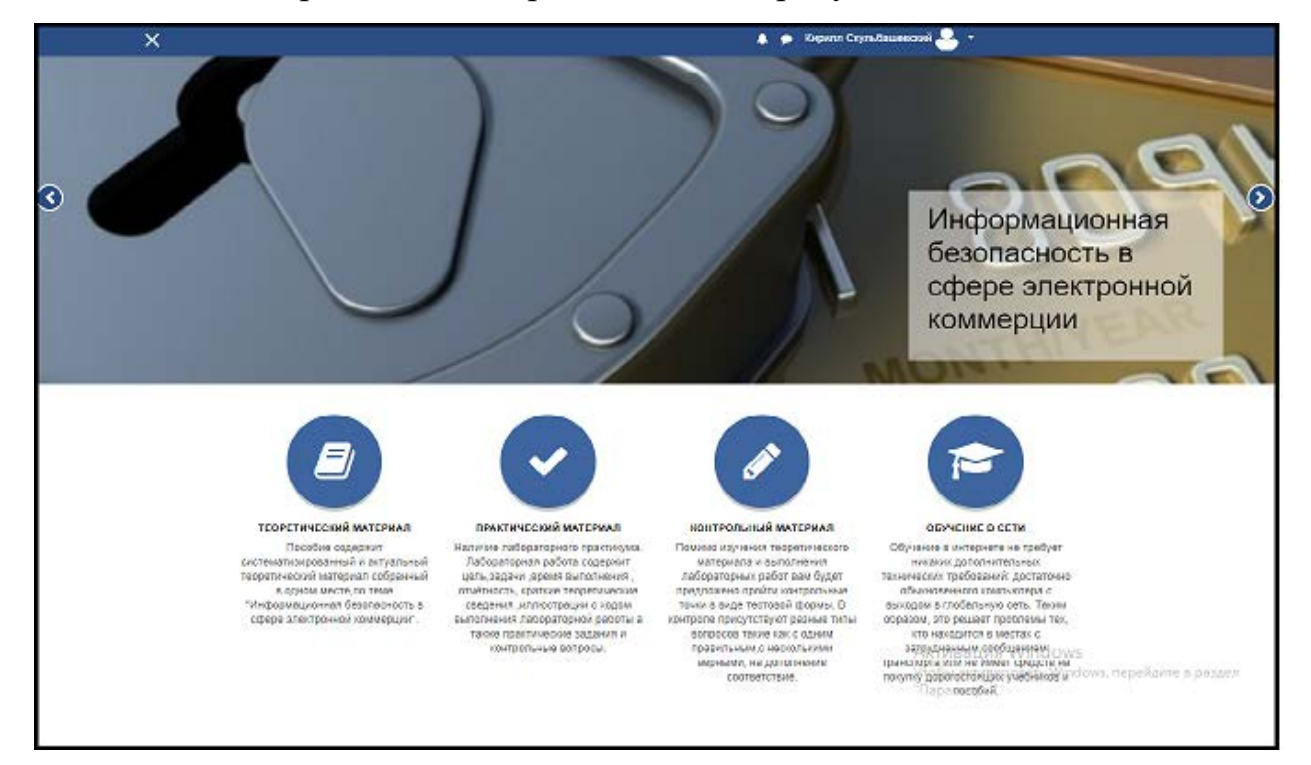

Рисунок 6 — Главная страница электронного учебного пособия

Для комфортной работы навигационная панель в электронном учебном расположена в двух местах и позволяет быстро перейти в любой интересующий раздел. Первая навигационная панель представлена в виде передвижного слайдера, состоящего из 4 слайдов.

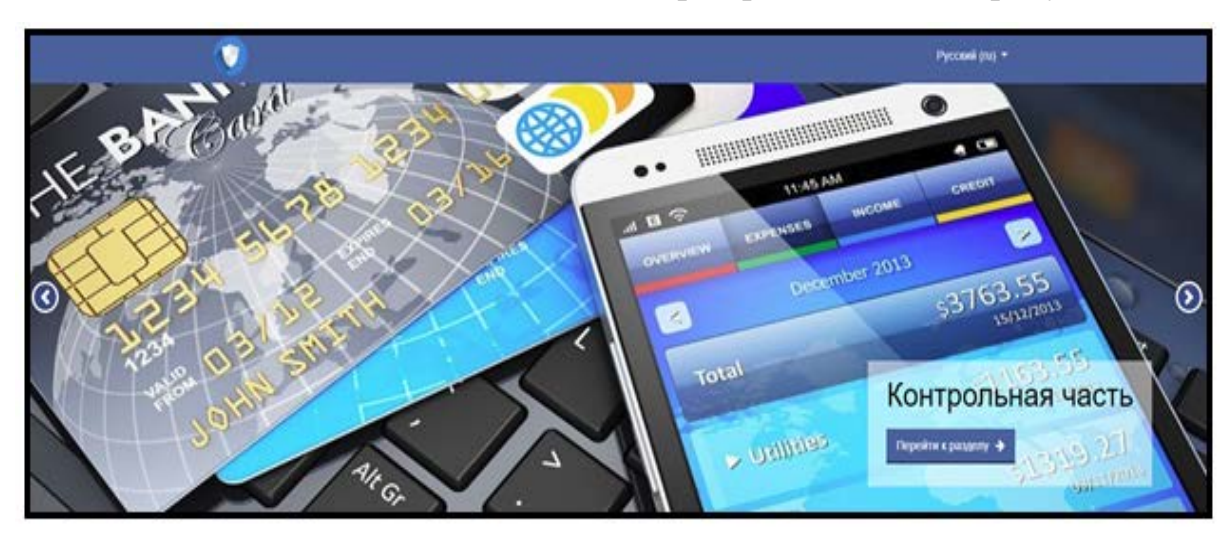

Навигационная панель в виде слайдера представлена на рисунке 7.

Рисунок 7 — Навигационная панель в виде слайдера

Вторая навигационная панель расположена в средней части главной страницы и представляет собой статичную панель на разделы ЭУП.

Данная навигационная панель представлена на рисунке 8.

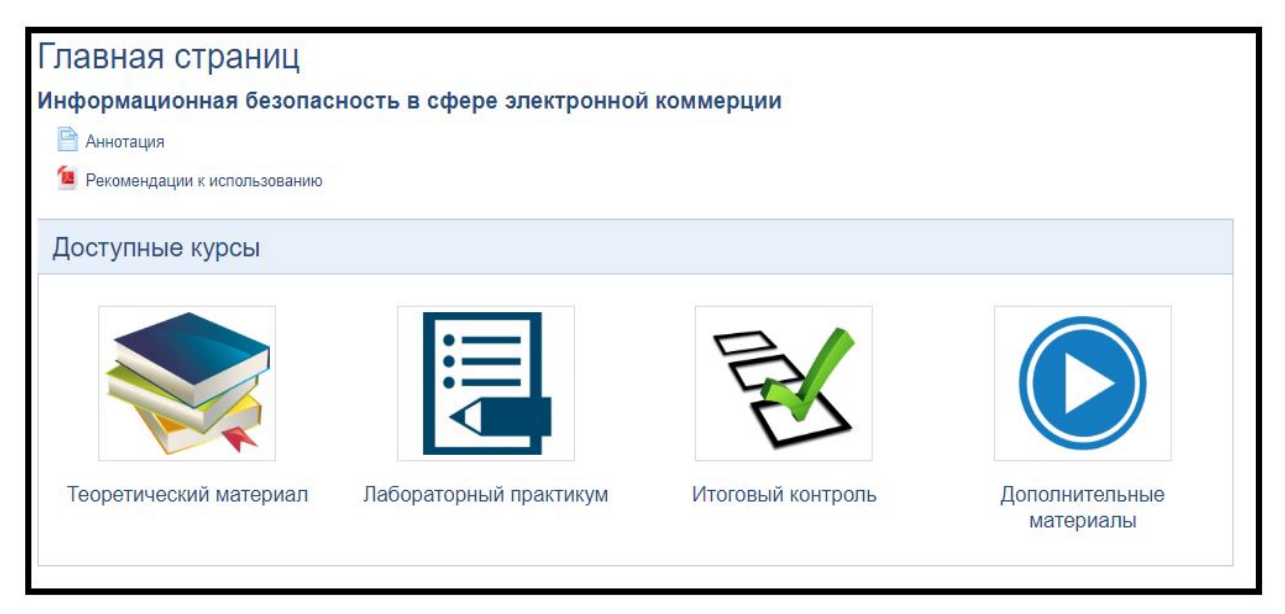

Рисунок 8 — Статичная навигационная панель

Также навгационную составляющую имеют и сами разделы. В разделах «Теоретический материал» и «Итоговый контроль» имеется боковая навигационная панель, с помошью которой вы сможете перемещаться между главами раздела и контрольными тестами.

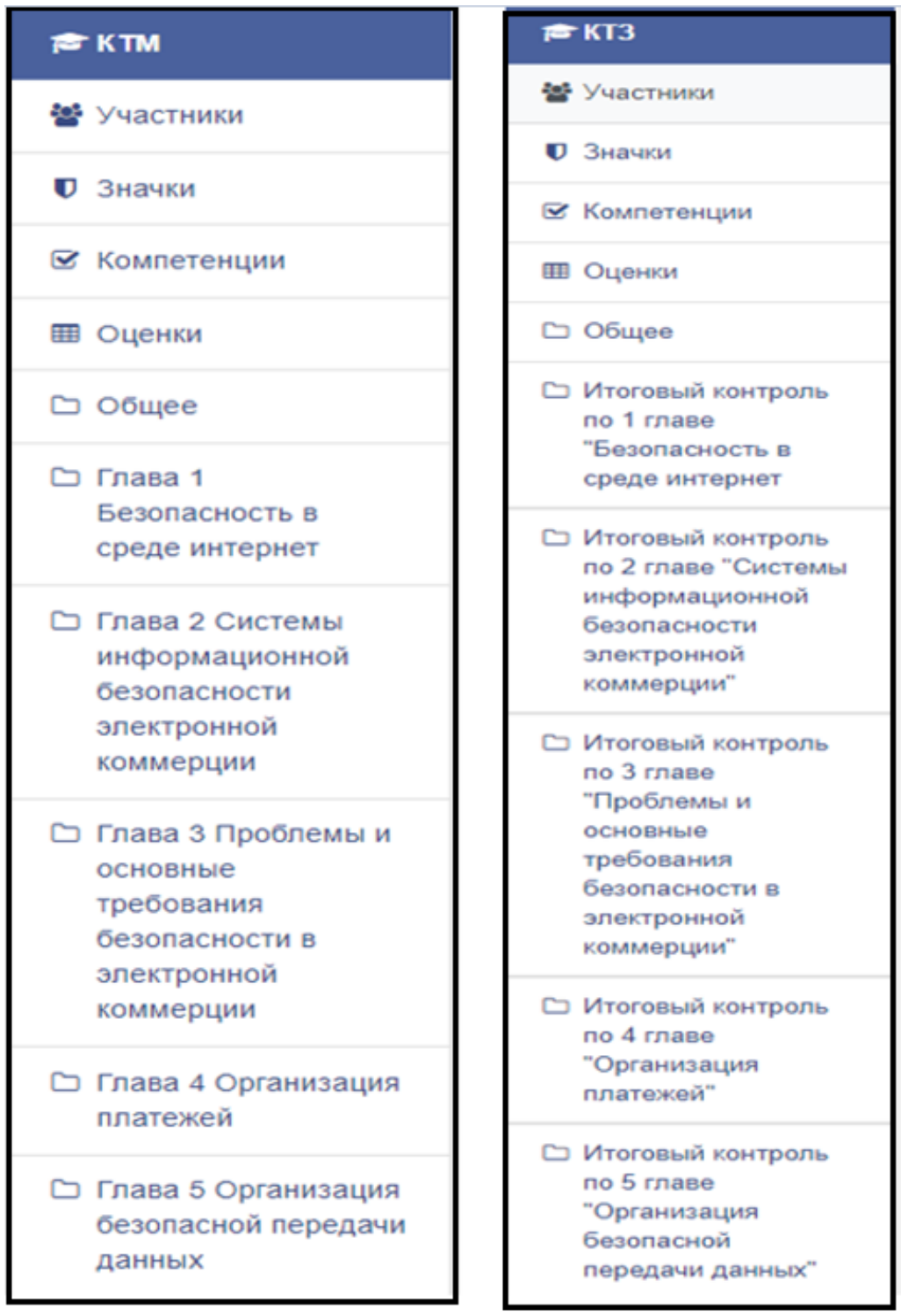

Данная навигационная панель представлена на рисунке 9.

Рисунок 9 — Боковая навигационная панель

В конце каждого раздела есть ссылки для перехода между лабораторными работами и теоретическим материалом.

Навигация представлена на рисунке 10.

| 4 1.4 Сравнение протоколов SSL и SET                                                                                                    | Перейти на<br>Перейти на                                                                                                    | Скачать первую главу отдельным файлом ▶                                            |
|----------------------------------------------------------------------------------------------------|----------------------------------------------------------------------------------------------------|------------------------------------------------------------------------------------|
| Электронное учебное пособие<br>предназначено для для обучения<br>студентов направления подготовки<br>09.03.03 Прикладная информатика<br>профилизации «Прикладная<br>информатика в экономике» разделу<br>«Информационная безопасность в<br>сфере электронной коммерции»<br>дисциплины «Электронная<br>коммерция». | Скачать все главы теоретического материала одним файлом<br>1.1 Протокол SSL<br>1.2 Протокол HTTPS<br>1.3 Протокол SET<br>1.4 Сравнение протоколов SSL и SET<br>Скачать первую главу отдельным файлом<br>2.1 Принципы создания системы информационной безопасности электронной коммерции<br>2.2 Международный стандарт ISO 27001<br>2.3 Способы оценки эффективности системы безопасности электронной коммерции<br>Скачать вторую главу отдельным файлом<br>3.1 Требования к электронным системам оплаты<br>3.2 Классификация типов мошенничества в электронной коммерции<br>3.3 Способы решения проблемы безопасности в электронной коммерции<br>Скачать третью главу отдельным файлом<br>4.1 Безопасность банковских безналичных платежей<br>4.2 Использование SSL в платежных системах<br>Скачать четвертую главу отдельным файлом<br>5.1 Использование SSL для передачи отчетности через Интернет<br>5.2 Использование HTTPS для интернет-магазинов | ная информация<br>я 2-93. Екатеринбург.<br>0135<br>8222147644<br>kirya-sku@mail.ru |

Рисунок 10 — Кнопки навигации

Возможность быстрого возврата наверх страницы реализована с помощью кнопки «В начало» (рисунок 11).

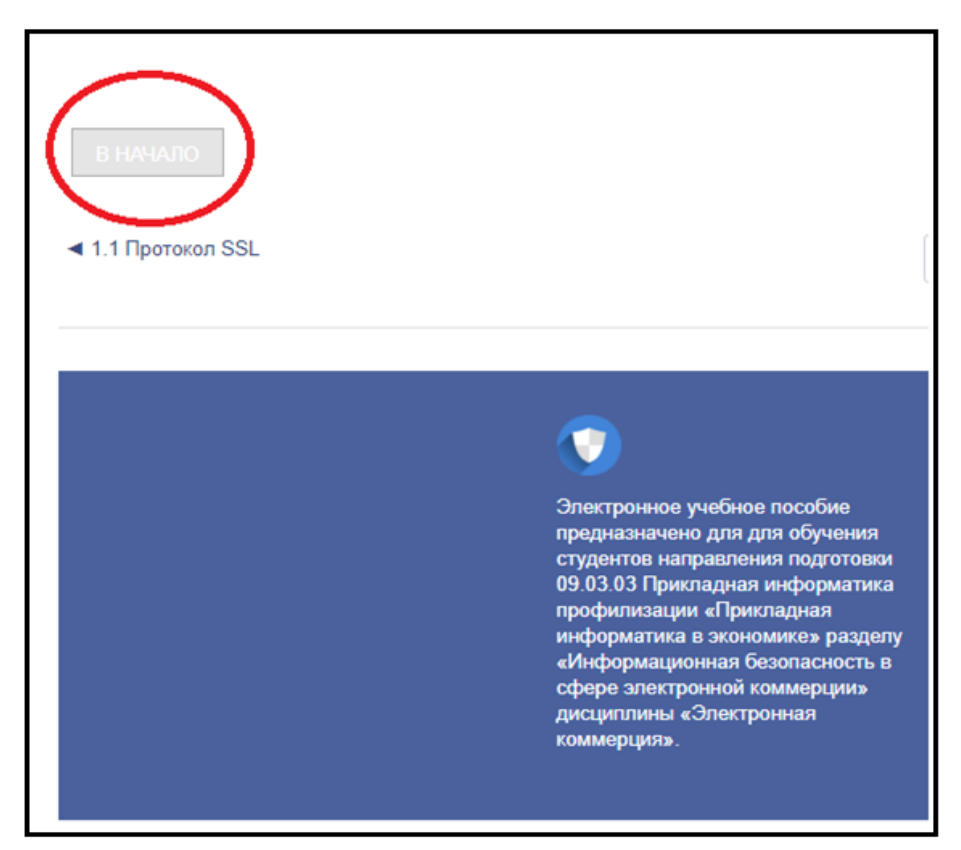

Рисунок 11 — Кнопки навигации

В теоретическом материале понятия и термины выделены полужирным шрифтом черного цвета, поскольку он наиболее подходит для акцентирования внимания на важной информации, как показано на рисунке 12.

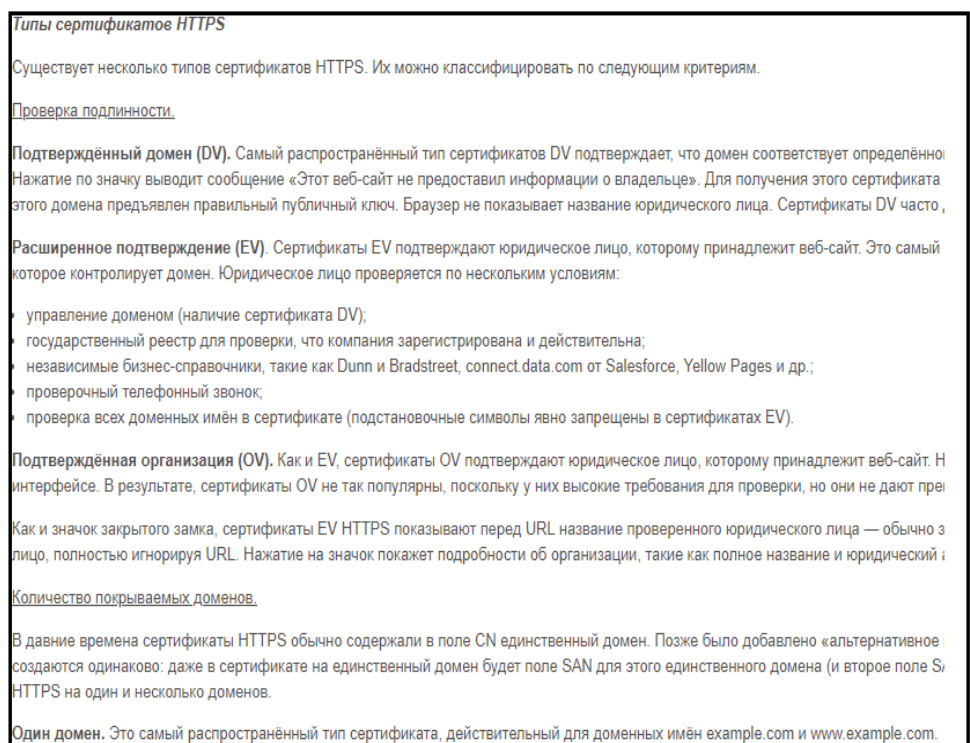

## Рисунок 12 — Пример оформления определений

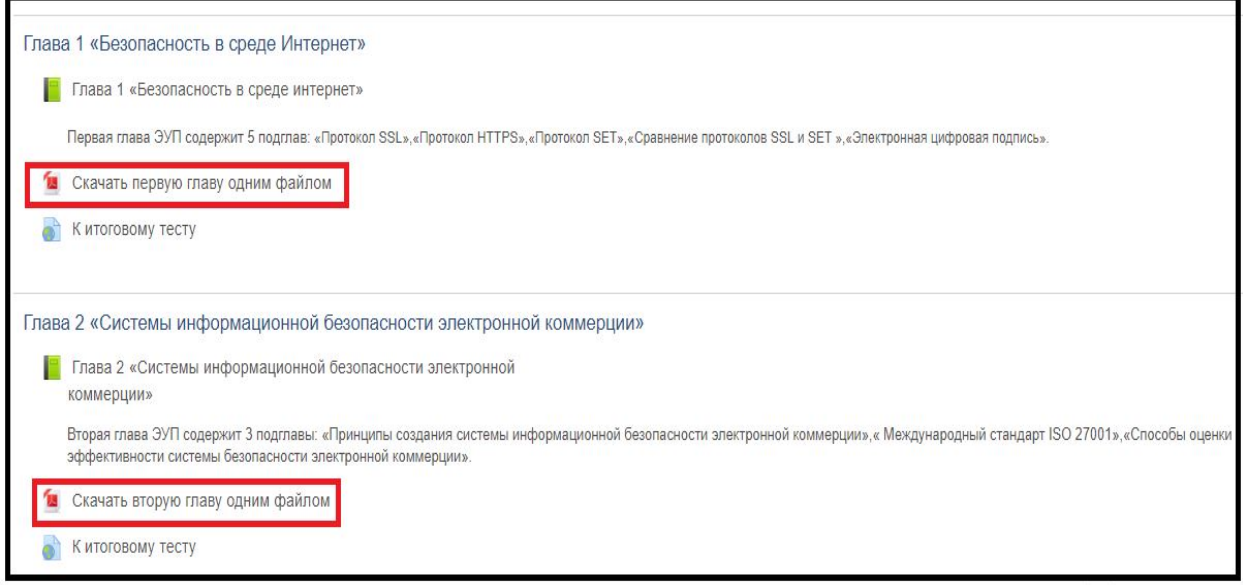

Рисунок 13 — Кнопки для скачивания версии для печати

Также на странице раздела «Теоретический материал» реализована возможность скачивания всего теоретического материала. Для этого в конце каждой главы расположена ссылка с изображением формата скачиваемого материала (рисунок 13).

На странице раздела «Лабораторный практикум» также существует возможность скачать каждую лабораторную работу (рисунок 14).

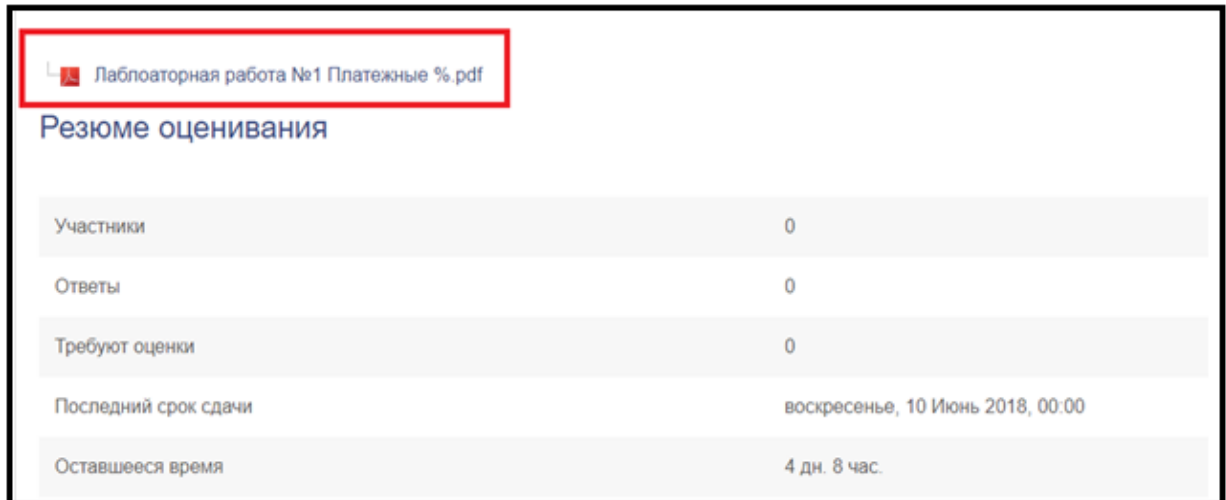

Рисунок 14 — Кнопки для скачивания версии для печати

На странице раздела «Дополнительные видеоматериалы» есть возможность перехода на электронные ресурсы и просмотра видео материалов (рисунок 15).

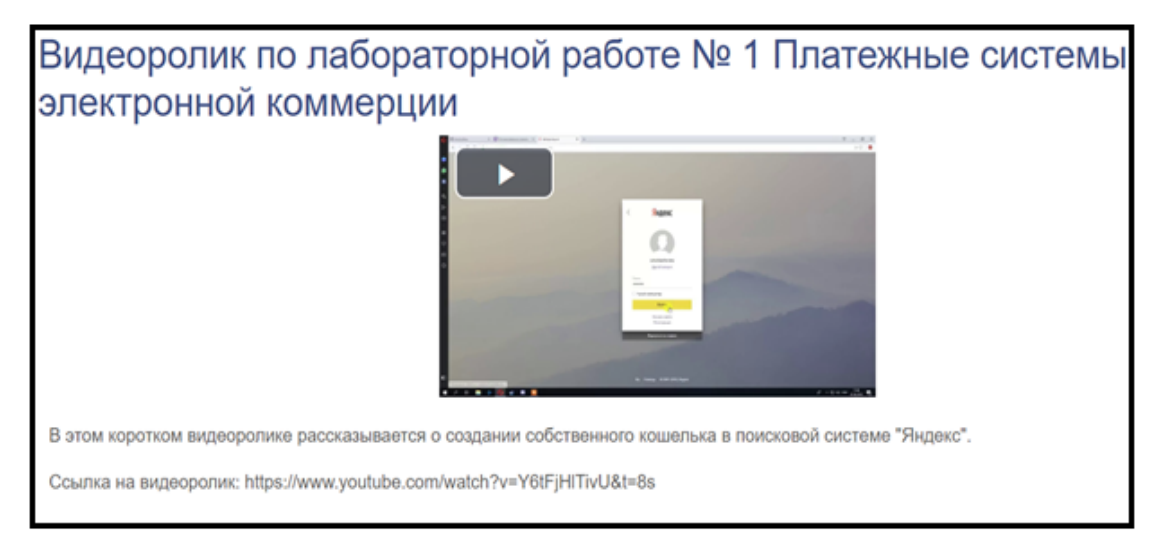

Рисунок 15 — Вид страницы пособия со ссылками на электронные курсы и

#### видеоматериалы

#### <span id="page-43-0"></span>**2.4 Описание разделов электронного учебного пособия**

#### **Аннотация**

В разделе «Аннотация» содержится информация о назначении электронного учебного пособия, педагогическом адресе, а также умениях и знаниях, получаемых во время обучения. На рисунке 16 представлена страница блока «Аннотация».

# Аннотация

Электронное учебное пособие предназначено для студентов направления подготовки 09.03.03 Прикладная информа Также данное электронное учебное пособие будет интересно и полезно всем, кто желает углубиться в сфере обеспе В результате освоения дисциплины (модуля) обучающийся должен: Знать: сущность электронной коммерции; классификация бизнес-моделей в электронной коммерции; принципы и методы анализа рынка сервисов электронной коммерции и оценки их эффективности. Уметь: адаптировать, эксплуатировать и сопровождать информационные системы и сервисы электронной коммерции. Владеть: инструментами интернет-торговли, интернет-маркетинга, и интернет-рекламы; навыками анализа рынка информационных систем и сервисов электронной коммерции. Перед началом работы следует ознакомиться с рекомендациями по использованию электронного учебного пособия. Материалы предоставил: старший преподаватель кафедры ИС Крутин Ю.В. Разработчик электронного учебного пособия: студень группы ИБ-401 Скульбашевский К.П.

#### Рисунок 16 — Страница раздела «Аннотация»

#### **Рекомендации по использованию**

Раздел «Рекомендации по использованию» содержит список рекомендаций по использованию электронного учебного пособия.

На рисунке 17 представлена страница блока «Рекомендации по использованию».

#### Рекомендации к использованию

.<br>Перед началом работы следует ознакомиться с рекомендациями по использованию электронного учебного пособия:

- 1. Теоретический материал следует изучать в порядке его следования.
- 2. Приступая к изучению теоретического материала, обучающимся следует обратить внимание на его содержание.

3. После изучения теоретического материала обучающимся необходимо ответить на контрольные вопросы.

- 4. Лабораторные работы также следует выполнять в порядке их следования, так как в процессе их последовательного выполнения
- 5. Приступая к лабораторной работе, обучающимся следует ознакомиться с ее целью и задачами, а так же с требованиями к отчетн
- 6. В лабораторных работах обучающимся необходимо выполнить все задания.
- 7. После выполнения всех заданий лабораторной работы обучающимся необходимо выполнить контрольные задания.

8. Обучающимся необходимо ответить на все контрольные вопросы, которые находятся в конце каждой лабораторной работы.

- 9. В качестве тем для рефератов обучающиеся могут выбрать из предложенных тем.
- 10. Все лекции и лабораторные работы представлены в разделе «Теория» и «Лабораторный практикум» соответственно.

Рисунок 17 — Страница раздела «Рекомендации по использованию»

#### **Раздел «Введение»**

В разделе «Введение» содержится краткая информация о разделе и о важности и актуальности изучения данного раздела. На рисунке 16 представлена страница блока «Введение».

| Информационная безопасность в сфере электронной коммерции                                                                                                    |  |  |  |  |
|----------------------------------------------------------------------------------------------------|--|--|--|--|
| Личный кабинет / Страницы сайта / Введение                                                                                                    |  |  |  |  |
|                                                                                                    |  |  |  |  |
| Введение                                                                                                    |  |  |  |  |
| Введение                                                                                                    |  |  |  |  |
| С развитием Интернета во всем мире и в России, в частности, развивается и электронная коммерция. Наша жизнь уже немыслима без возможности сделать покупку в интер<br>осуществляются электронным способом, когда и покупатель, и продавец используют электронные устройства и средства коммуникации. Кроме того, в процессах заказа, опл<br>обеспечивает хостинг сайта. На этапе оплаты – это банки, процессинговые центры, платежные шлюзы. На этапе доставки – это различные службы доставки, в том числе по |  |  |  |  |
| Таким образом, электронная коммерция подвержена рискам, возможно, даже большей мере, что и коммерция в ее традиционном понимании.                                                                                                    |  |  |  |  |
| Риск - это событие, которое влечет за собой негативные последствия для сторон, выражающиеся в той или иной форме.                                                                                                    |  |  |  |  |
| : Дополнительные специфические риски для электронной коммерции связаны со следующими угрозами [8]                                                                                                    |  |  |  |  |
| вирусы и вредоносные программы;<br>хакерские атаки;                                                                                                    |  |  |  |  |
| мошенничества с использованием различных средств передачи данных.                                                                                                    |  |  |  |  |
| Для продавца риски связаны с потерей товара, для покупателя - с потерей денежных средств. Использование при оплате банковских карт несёт в себе существенно больш<br>работы электронная платежная система должна быть надежно защищена.                                                                                                    |  |  |  |  |
| С точки зрения информационной безопасности в системах электронных платежей существуют следующие уязвимые места:                                                                                                    |  |  |  |  |
| пересылка платежных и других сообщений между банками, между банком и банкоматом, между банком и клиентом;<br>обработка информации внутри организации отправителя и получателя сообщений;<br>доступ клиентов к средствам, аккумулированным на счетах.                                                                                                    |  |  |  |  |
| Пересылка платежных и других сообщений связана с такими особенностями, как:                                                                                                    |  |  |  |  |
| внутренние системы организаций отправителя и получателя должны обеспечивать необходимую защиту при обработке электронных документов (защита оконечных систе<br>взаимодействие отправителя и получателя электронного документа осуществляется опосредовано - через канал связи.                                                                                                    |  |  |  |  |
| Как известно, угрозы классифицируются как внутренние и внешние, преднамеренные и непреднамеренные. Согласно статистике, угрозы от внутренних пользователей элект<br>внешние угрозы.                                                                                                    |  |  |  |  |
| К внутренним непреднамеренным угрозам относятся:                                                                                                    |  |  |  |  |
| опучайное изменение или удаление сотрудниками данных в зависимости от доступа, которым обладает сотрудник;<br>несоблюдение сотрудником правил хранения паролей;<br>несвоевременное реагирование на события или неправильную работу электронного магазина;                                                                                                    |  |  |  |  |

Рисунок 18 — Страница раздела «Введение»

#### **Теоретический материал**

Раздел «Теоретический материал» включает в себя материал, разбитый на пять глав. Каждая глава разделена на подразделы. В каждом подразделе имеется удобная навигация между другими главами и подразделами.

В конце каждого раздела также присутствует возможность скачать главу отдельным pdf–файлом.

Также в данном разделе оформлен глоссарий, представлен словарь, в котором даётся определение ключевым словам, терминам и понятиям, которые встречаются в данном электронном учебном пособии.

На рисунке 17 представлена начальная страница блока «Теоретический материал».

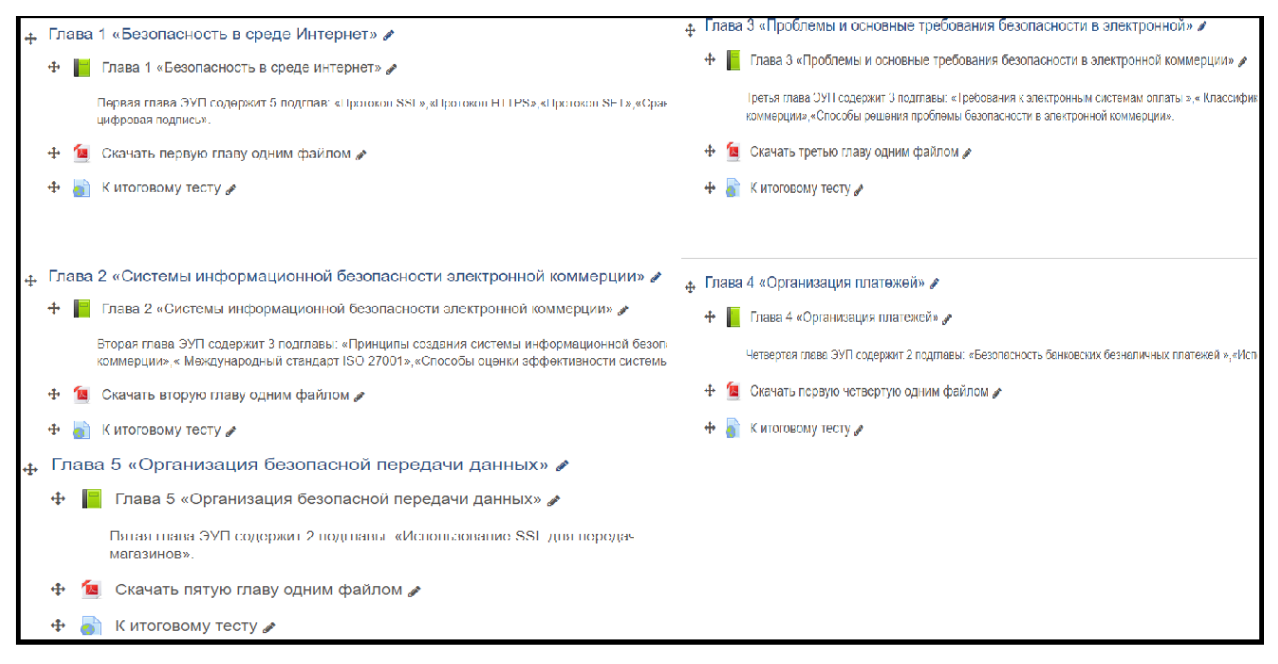

Рисунок 19 — Страница раздела «Теория»

#### **Лабораторные практикум**

Раздел «Лабораторный практикум» состоит из следующих лабораторных работ:

• лабораторная работа №1 «Платежные системы электронной коммерции». В данной лабораторной работе главной целью является знакомство с интернет-банкингом и электронными платежными системами.;

• лабораторная работа №2 «Настройка параметров безопасности интернет-браузера». Во второй лабораторной работе предлагается научиться настраивать параметры безопасности в современных Интернет браузерах.;

• лабораторная работа №3 «Электронно-цифровая подпись и шифрование». Данная практическая работа предполагает обучение настраивать параметры безопасности в современных Интернет браузерах.

• Лабораторная работа №4 «Проверка сайтов по критериям безопасности».

На рисунке 18 представлена начальная страница раздела «Лабораторные работы».

В конце каждой лабораторной работы находятся контрольные вопросы и задания для самостоятельной проверки знаний и умений, полученных в ходе выполнения лабораторной работы.

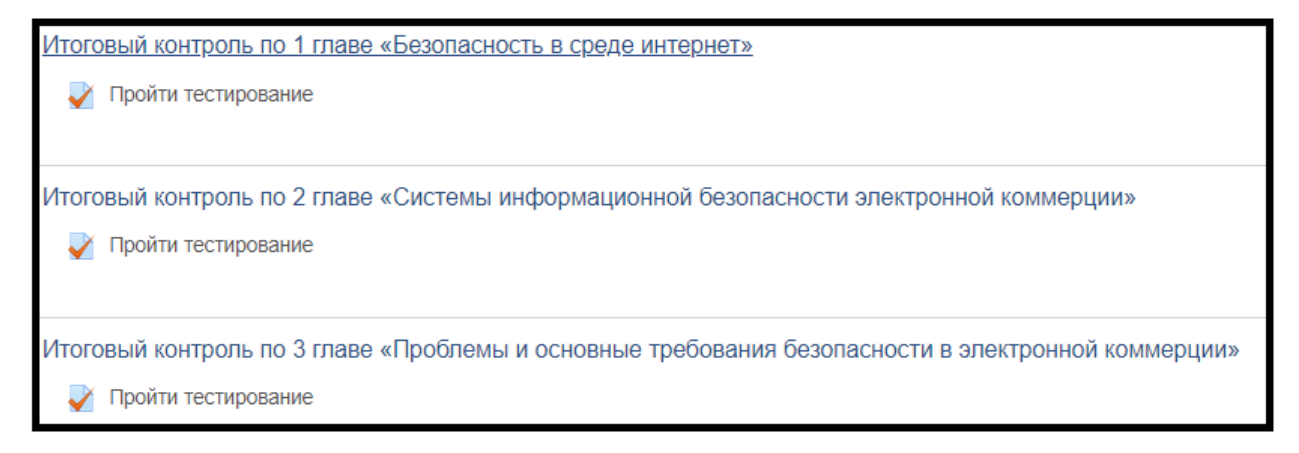

Рисунок 20 — Страница раздела «Лабораторные работы»

Каждая лабораторная работа содержит:

- порядковый номер;
- название;
- цель;
- время, необходимое для выполнения лабораторной работы;
- теоретический материал по теме;
- разобранные примеры;
- залачи по теме.

Общий вид страницы с лабораторной работой представлен на рисунке 19.

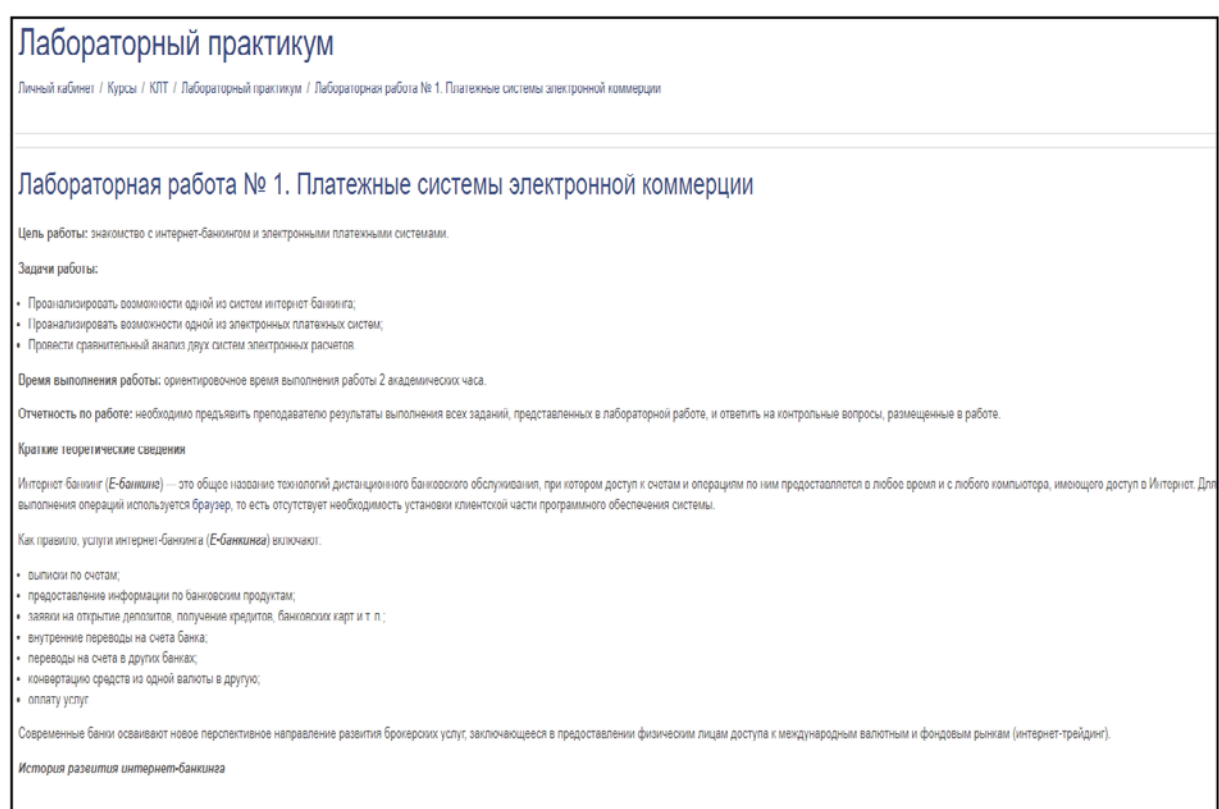

## Рисунок 21 — Общий вид лабораторной работы

### **Контроль**

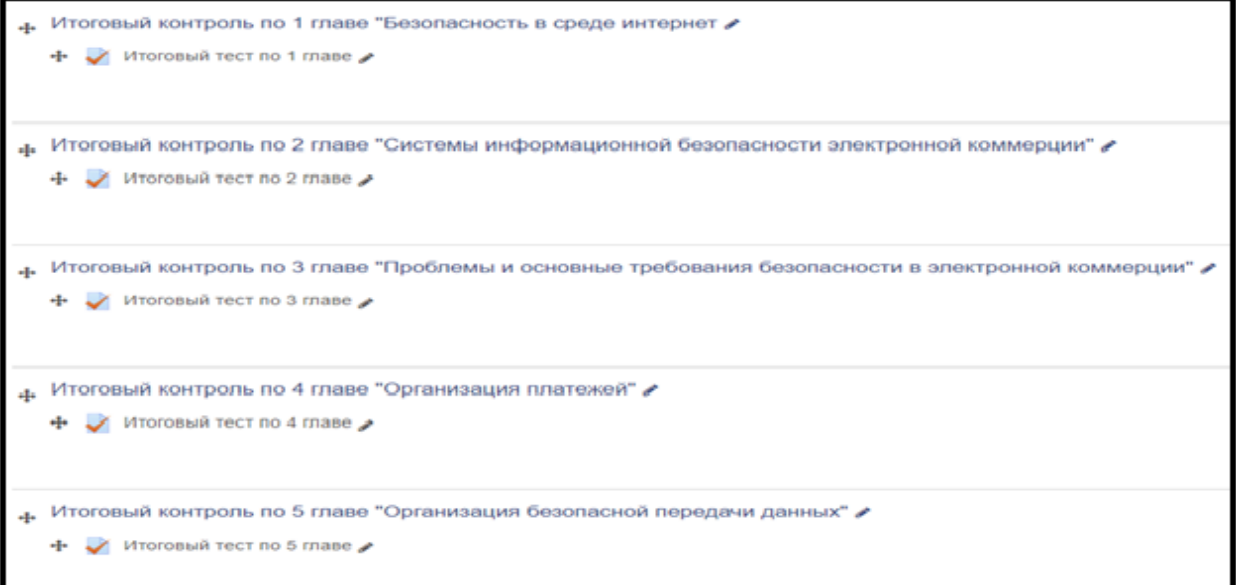

Рисунок 22 — Вид станицы с дополнительными материалами

Раздел контроля содержит тестовые задания разных типов, разработанные и реализованные на платформе «Moodle».

Тестовые задания вариативны. Контроль содержит задания с одним и с несколькими вариантами ответов, а также на соотношение и дополнение информации. Вопросы случайным образом выбираются из базы заданий.

Общий вид начальной страницы раздела «Контроль» представлен на рисунке 20.

#### Дополнительный материал

Данный раздел содержит, полезные ссылки на электронные ресурсы и видеоматериалы.

Общий вид раздела представлен на рисунке 23.

Дополнительные видеоматериалы У + Видеоролик по лабораторной работе № 1 Платежные системы электронной коммерции В этом коротком видеоролике рассказывается о создании собственного кошелька в поисковой системе "Яндекс". Ссылка на видеоролик: https://www.youtube.com/watch?v=Y6tFjHlTivU&t=8s • Видеоролик по лабораторной работе № 2 Настройка параметров безопасности интернет браузера В этом видеоролике кратко рассказывается о настройке параметров безопасности интернет браузера. Ссылка на видеоролик:https://www.youtube.com/watch?v=fW0TyPX96YA&t=6s

Рисунок 23 — Вид станицы с дополнительными материалами

#### <span id="page-48-0"></span>2.5 Рекомендации по работе с электронным учебным пособием

Инструкция по работе с электронным учебным пособием содержит информацию о приемах работы с пособием, элементах интерфейса.

Электронное учебное пособие может использоваться преподавателями вузов и студентами экономических специальностей, а также всеми желающими для формирования знаний и умений в сфере обеспечения безопасности в сфере электронной коммерции.

Для применения ЭУП следует отметить, что:

лабораторные работы следует выполнять по порядку, так как задания последующей лабораторной работы опираются на опыт, полученный в предыдущей;

в лабораторных работах обязательны к выполнению все задания;

• количество часов, отведенных на выполнение лабораторных работ, является ориентировочным;

• после выполнения лабораторной работы необходимо ответить на вопросы и выполнить контрольные задания.

В инструкции описана последовательность действий, которые необходимо выполнить для начала работы с электронным учебным пособием:

1. Использовать ссылку «Аннотация» для перехода к аннотации на главной странице.

2. После прочтения аннотации необходимо перейти к «Разделу рекомендации по использованию».

3. После прочтения рекомендаций по использованию можно приступить к изучению теоретического материала в разделе «Теоретический материал».

4. После изучения теоретического материала следует перейти к выполнению лабораторных работ в разделе «Лабораторные работы».

5. Для навигации по различным разделам электронного учебного пособия необходимо воспользоваться соответствующими пунктами главного меню.

6. Для быстрой прокрутки в начало страницы следует воспользоваться гиперссылкой «к началу», которая находится после каждого подраздела в теоретическом материале и лабораторных работах.

7. Переход к следующей лабораторной работе осуществляется гиперссылками навигации, которые находятся в конце каждой лабораторной работы.

#### <span id="page-49-0"></span>**2.6 Результаты апробации**

Апробация электронного учебного пособия проведена в Российском государственном профессионально-педагогическом университете в рамках учебной дисциплины «Электронная коммерция» со студентами группы ИЭ-

401 с 01.04.2018 по 12.04.2018 года. В апробации принимали участие 10 студентов группы. Все участники апробации данного электронного учебного пособия успешно справились с задачами, поставленными в нём.

В результате апробации электронного учебного пособия были выявлены следующие недостатки:

- грамматические ошибки и различные опечатки;
- некорректное форматирование в некоторых местах;
- некорректная работа нескольких ссылок.

После завершения апробации студентам, принимавшим участие, была предложена оценка электронного учебного пособия по таким пунктам как: дизайн, изложение, навигация.

#### <span id="page-51-0"></span>ЗАКЛЮЧЕНИЕ

Электронные образовательные ресурсы позволяют дополнить и развивать курс обучения разнообразными возможностями компьютерных технологий, и делают его, таким образом, более интересным и привлекательным для обучаемых.

Высокая степень наглядности представленного материала, взаимосвязь различных компонентов курсов, комплексность и интерактивность делают электронные учебные пособия полезными как для обучающего, так и для обучаемого.

Благодаря комплексу разнообразных мультимедийных возможностей процесс обучения становится более эффективным и вовлекающим.

В ходе выполнения выпускной квалификационной работы были решены следующие задачи:

1. На первом этапе был проведен анализ рабочей программы дисциплины «Информационные технологии в экономике», литературы и интернетисточников по данной теме, который позволил отобрать и структурировать необходимый для создания ЭУП материал.

Был проведен анализ литературы и интернет-источников с целью выделения требований, предъявляемых к электронным учебным пособиям и технологиям их разработки.

2. С учетом выявленных требований была разработана структура электронного учебного пособия.

В состав пособия включены следующие компоненты:

- $\bullet$ стартовая страница;
- аннотация;
- рекомендации по использованию;  $\bullet$
- введение;
- теория;
- лабораторный практикум;
- контроль;
- дополнительные материалы.

3. Для реализации ЭУП, создания удобного интуитивно понятного интерфейса были реализованы следующие действия:

- установка веб-сервера Apache;
- установка PHP и его компонентов;
- установка системы управления базами данных MySQL.

4. Отобран и структурирован теоретический материал, который представлен в теоретическом блоке пособия, снабженный иллюстрациями.

5. Разработаны лабораторные работы, медиа материалы и средства контроля.

6. Учебное пособие реализовано в электронном виде и разработано при помощи новейшей версии виртуальной обучающей среды «Moodle 3.5» и может работать в любом современном браузере.

### <span id="page-53-0"></span>**СПИСОК ИСПОЛЬЗОВАННЫХ ИСТОЧНИКОВ**

<span id="page-53-2"></span>1. Алексунин В.А. Электронная коммерция и маркетинг в Интернете [Электронный ресурс]. — Режим доступа: https://refdb.ru/look/1571893.html (дата обращения: 07.05.2018).

<span id="page-53-3"></span>2. Балабанов И.Т. Электронная коммерция: Учебник для вузов [Электронный ресурс]. — Режим доступа: https://www.twirpx.com/file/245810/ (дата обращения: 08.05.2018).

<span id="page-53-6"></span>3. Бриденко И.И. Основы разработки электронных учебных пособий [Текст] / И.И.Бриденко. — Москва: Лань, 2016. — 144 с.

<span id="page-53-1"></span>4. Гаврилова Л.П. Электронная коммерция Учебник и практикум для бакалавриата и магистратуры [Текст] / Л.П Гаврилова. —Москва: Юрайт  $2018. - 363$  c.

<span id="page-53-4"></span>5. Голдовский И. Безопасность платежей в Интернете [Электронный ресурс]. — Режим доступа: http://docplayer.ru/29355566-I-goldovskiybezopasnost-platezhey-v-internete.html (дата обращения: 02.05.2018).

<span id="page-53-5"></span>6. Горелик С.Л. «Информационная безопасность в системах электронных услуг» [Электронный ресурс]. — Режим доступа: https://elibrary.ru/item.asp?id=22285544 (дата обращения: 20.05.2018).

<span id="page-53-8"></span>7. ГОСТ Р 52653–2006 Информационно-коммуникационные технологии в образовании. Термины и определения [Электронный ресурс]. — Режим доступа: http://docs.cntd.ru/document/1200053103 (дата обращения: 03.04.2018).

<span id="page-53-7"></span>8. ГОСТ Р 53620–2009 Информационно-коммуникационные технологии в образовании. Электронные образовательные ресурсы. Общие положения [Электронный ресурс]. — Режим доступа http://docs.cntd.ru/document/1200082196 (дата обращения: 03.04.2018).

<span id="page-53-9"></span>9. ГОСТ Р ИСО 9241–3–2003 Эргономические требования при выполнении офисных работ с использованием видеодисплейных терминалов

(ВДТ). Часть 3. Требования к визуальному отображению информации [Электронный ресурс]. Режим доступа: http://docs.cntd.ru/document/1200032010 (дата обращения: 02.04.2018).

<span id="page-54-4"></span>10. ГОСТ Р ИСО 9241–8–2007 Эргономические требования при выполнении офисных работ с использованием видеодисплейных терминалов (ВДТ). Часть 8. Требования к отображаемым цветам [Электронный ресурс]. — Режим доступа: http://docs.cntd.ru/document /1200064120 (дата обращения: 03.04.2018).

<span id="page-54-0"></span>11. ГОСТ Р ИСО/МЭК 12119-2000 Информационная технология (ИТ). Пакеты программ. Требования к качеству и тестирование [Электронный ресурс — Режим доступа: http://docs.cntd.ru/document /1200025075 (дата обращения: 03.04.2018).

<span id="page-54-3"></span>12. «ГОСТ Р ИСО/МЭК 27001-2006 — Информационная технология — Методы и средства обеспечения безопасности. Системы менеджмента информационной безопасности — Требования». [Электронный ресурс]. — Режим доступа: http://internet-law.ru/gosts/gost/5736/ (дата обращения: 03.04.2018).

13. Дёмина А.В. Электронный бизнес. [Текст] / А.В Дёмина. — Саратов, Оптимус, 2015. — 176 с.

<span id="page-54-1"></span>14. Джерк Н. Разработка приложений для электронной коммерции [Электронный ресурс]. — Режим доступа: http://amwwc.dplabmsk.ru/detskie/razrabotka-prilojeniy-dlya-elektronnoy-kommertsii-cd-rom-ndierk.php (дата обращения: 03.05.2018).

<span id="page-54-2"></span>15. Дшхунян В.Л. Электронная идентификация. [Текст] / В.Л Дшхунян; В.Ф. Шальгин. — Москва: АСТ, 2013. — 376 с.

16. Защита информационных банковских сетей-лекции (контент) по дисциплине [Электронный ресурс]. — Режим доступа: http://eos.ibi.spb.ru/umk/5\_14/5/5\_R0\_T7.html (дата обращения: 07.05.2018).

17. Интуит курс Теория информационных технологий и систем – курс «Безопасность сетей» [Электронный ресурс]. — Режим доступа: https:// www.intuit.ru/studies/courses/102/102/info (дата обращения: 4.05.2018).

18. Интуит курс Теория информационных технологий и систем – курс лекций «Защита информации в электронных платежных системах» [Электронный ресурс]. — Режим доступа: https://www.intuit.ru/studies/courses/3580/ 822/info (дата обращения: 3.05.2018).

<span id="page-55-1"></span>19. Калужский М.Л. «Электронная коммерция: маркетинговые сети и инфраструктура рынка» [Электронный ресурс]. — Режим доступа: http://www.aup.ru/books/m269/6\_1.htm (дата обращения: 19.05.2018).

<span id="page-55-4"></span>20. Коновец Н. Как создать электронный учебник [Текст] / Н. Коновец. — Саратов: Palmarium Academic Publishing, 2014. — 128 с.

<span id="page-55-3"></span>21. Крискевич Е.И «Финансовый учет и отчетность» [Электронный ресурс]. — Режим доступа: http://www.aup.ru/books/m269/6 1.htm (дата обращения: 17.05.2018).

<span id="page-55-2"></span>22. Мухина Ю.В. «Налоговая и бухгалтерская отчётность через Интернет. «СБиС++ Электронная отчетность» [Электронный ресурс]. — Режим доступа: https://www.ronl.ru/uchebnyye-posobiya/finansovye-nauki/222841/ (дата обращения: 18.05.2018).

<span id="page-55-0"></span>23. Новые технологии электронного бизнеса и безопасности [Электронный ресурс]. — Режим доступа: http://mebel-ukas.ru/klass/novietehnologii-elektronnogo-biznesa-i-bezopasnosti-l-k-babenko-v-a-bikov-o-bmakarevich-o.php (дата обращения: 5.05.2018).

24. Обзор рисков в области электронной коммерции [Электронный ресурс]. — Режим доступа: http://nbj.ru/publs/ot-redaktsii/2014/08/13/obzorriskov-v-oblasti-elektronnoi-kommertsii/index.html (дата обращения: 06.05.2018).

<span id="page-55-5"></span>25. Пастущак Т.Н Создание электронного курса в Moodle [Текст] Т.Н, С.С Соколов, А.А Рябова. — Санкт-Петербург, Санкт-Петербургский государственный университет водных коммуникаций,2013. — 45с.

26. Принципы создания и методика построения системы безопасности электронной коммерции [Электронный ресурс]. — Режим доступа: https://studfiles.net/preview/4327314/page:2/ (дата обращения: 07.05.2018).

<span id="page-56-3"></span>27. Разработка электронного пособия [Электронный ресурс]. — Режим доступа: https://sites.google.com/site/razrabotkaelektronnogoposobia/ (дата обращения: 2.05.2018).

<span id="page-56-4"></span>28. Разработка электронного пособия [Электронный ресурс]. — Режим доступа: https://sites.google.com/site/razrabotkaelektronnogoposobia/home/ trebovania-k-elektronnym-ucebnym-posobiam/obsie-trebovania-k-eup (дата обращения: 7.05.2018).

<span id="page-56-5"></span>29. Разработка электронного пособия [Электронный ресурс]. — Режим доступа: https://sites.google.com/site/razrabotkaelektronnogoposobia/home/ trebovania-k-elektronnym-ucebnym-posobiam/didakticeskie-trebovania-keup (дата обращения: 10.05.2018).

30. Разработка электронного пособия [Электронный ресурс]. — Режим доступа: https://sites.google.com/site/razrabotkaelektronnogoposobia/home/ trebovania-k-elektronnym-ucebnym-posobiam/ergonomiceskie-trebovania-keup (дата обращения: 11.05.2018).

<span id="page-56-2"></span>31. Руднев А.Ю. Разработка и использование электронных учебных изданий [Текст] / А.Ю Руднев. — Москва: Pubmix, 2013. — 168 с.

<span id="page-56-0"></span>32. Семёнов Ю.А. Протоколы Internet для электронной торговли [Электронный ресурс]. — Режим доступа: http://padabum.com/d.php?id=36936 (дата обращения: 11.05.2018).

<span id="page-56-1"></span>33. Серго А.Г. Интернет и право [Электронный ресурс]. — Режим доступа: http://www.internet-law.ru/book/index1.htm (дата обращения: 13.05.2018).

<span id="page-56-6"></span>34. Учебный лагерь электронной коммерции – курс «Обеспечение безопасности в сфере электронной коммерции» [Электронный ресурс]. — Режим доступа: http://ecommercebootcamp.digitalfilipino.com/course/e-commercesecurity-course/ (дата обращения: 12.05.2018).

<span id="page-57-0"></span>35. Учебный план (ФГОС 2015) образовательной программы академического бакалавриата направления подготовки 09.03.03 Прикладная информатика профиля «Прикладная информатика в экономике» (уровень высшего образования – бакалавриат) [Электронный ресурс]. – Режим доступа: http://www.rsvpu.ru/realizuemye-obrazovatelnye-programmy/?id\_progr=2 (дата обращения: 8.05.2018).

<span id="page-57-1"></span>36. Федеральный закон «Об электронной подписи» от 06.04.2011 N 63- ФЗ [Электронный ресурс]. — Режим доступа: http://www.consultant.ru/ document/cons\_doc\_LAW\_112701/ (дата обращения: 1.05.2018).

<span id="page-57-3"></span>37. Шаньгин В.Ф. «Информационная безопасность компьютерных систем и сетей» [Электронный ресурс]. — Режим доступа: http://www.ipa.nw.ru/PAGE/aspirantura/literatura/shangin.pdf (дата обращения: 21.05.2018).

<span id="page-57-2"></span>38. Эймор Д. Электронный бизнес. Эволюция и/или революция. [Электронный ресурс]. — Режим доступа: http://www.ebusinessrevolution. com/russkij/ebusinessrevolution1/ (дата обращения: 5.05.2018).

<span id="page-57-5"></span>39. Электронные учебники. Термины и определения [Электронный ресурс] — Режим доступа: http://cit.omgtu.ru/index.php?option= com\_content&view=article&id=61:2010-02-19-09-01-06&catid=39:2010-02-17- 10-04-18&Itemid=59 (дата обращения: 2.05.2018).

<span id="page-57-4"></span>40. Электронный курс «Создание электронного учебника» [Электронный ресурс]. — Режим доступа: http://edu-nn.ru/advanced/camt.html (дата обращения: 7.05.2018).

## <span id="page-58-0"></span>**ПРИЛОЖЕНИЕ**

#### **Министерство образования и науки Российской Федерации Федеральное государственное автономное образовательное учреждение высшего образования «Российский государственный профессионально-педагогический университет»**

Институт инженерно-педагогического образования Кафедра информационных систем и технологий Направление подготовки 44.03.04 Профессиональное обучение (по отраслям) Профиль «Информатика и вычислительная техника» Профилизация «Информационная безопасность»

#### УТВЕРЖДАЮ

Заведующий кафедрой

Н.С. Толстова полнись  $\overline{u}$ . Подпись «  $\sim$  » 2017 г.

#### **ЗАДАНИЕ**

#### **на выполнение выпускной квалификационной работы бакалавра**

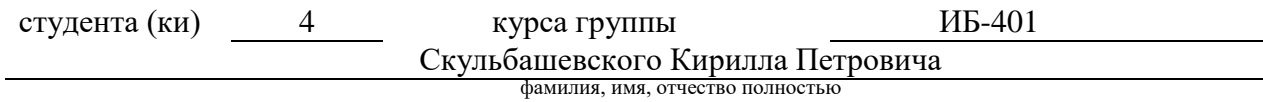

#### 1. Тема *«Электронное учебное пособие "Информационная безопасность в сфере электронной коммерции"»*

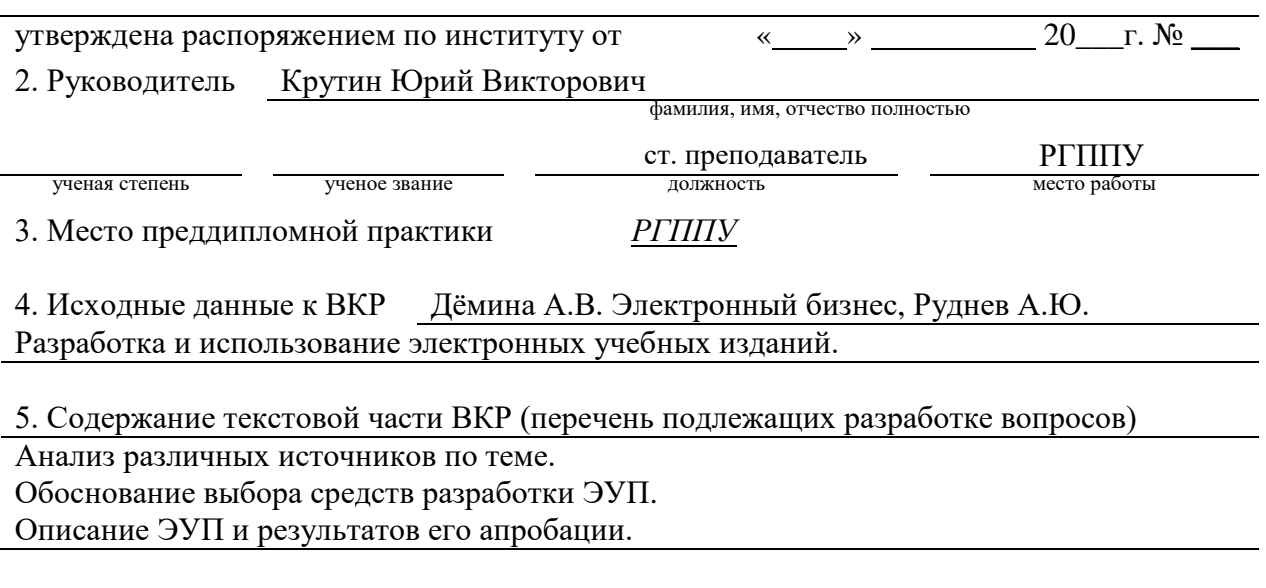

6. Перечень демонстрационных материалов Презентация в MS Power Point 7. Календарный план выполнения выпускной квалификационной работы

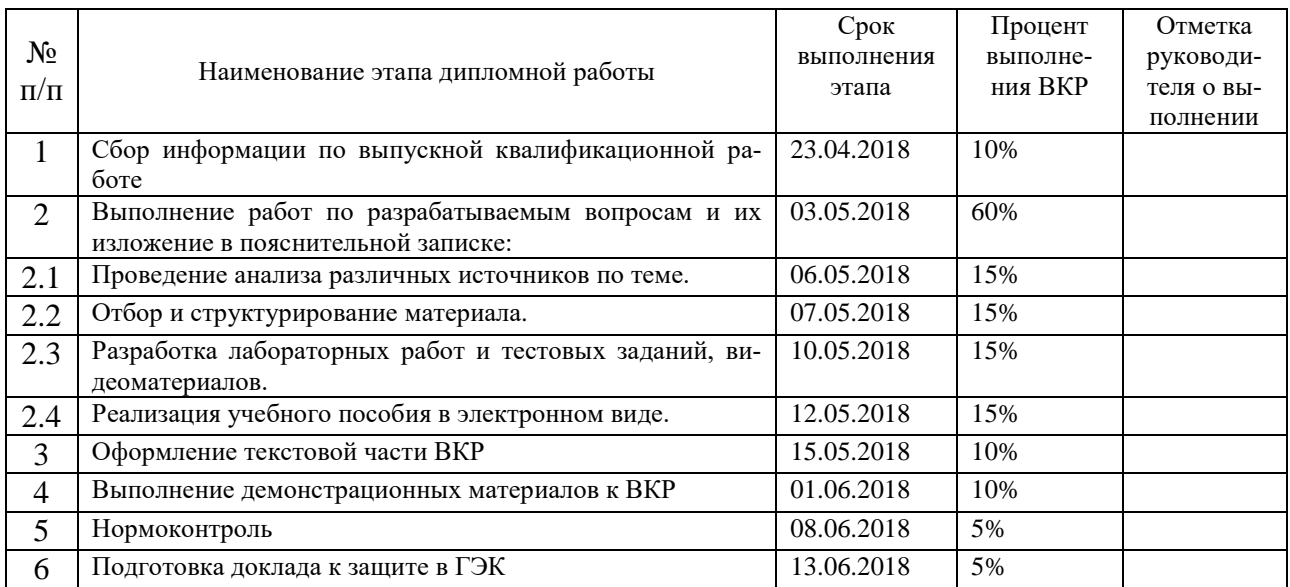

#### 8. Консультанты по разделам выпускной квалификационной работы

 $\mathbf{r}$ 

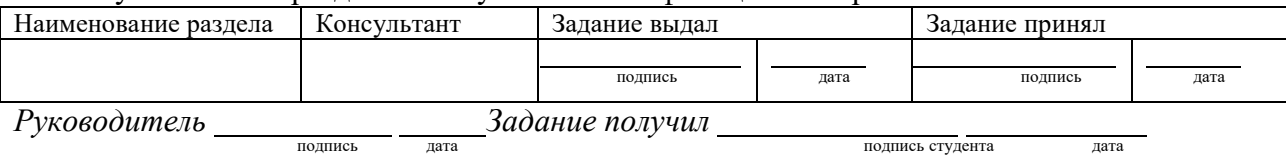

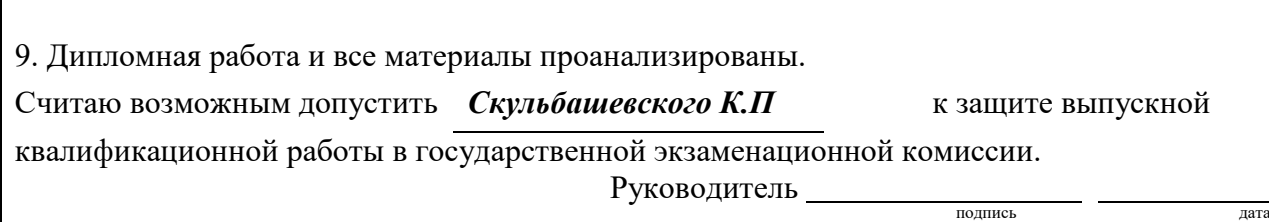

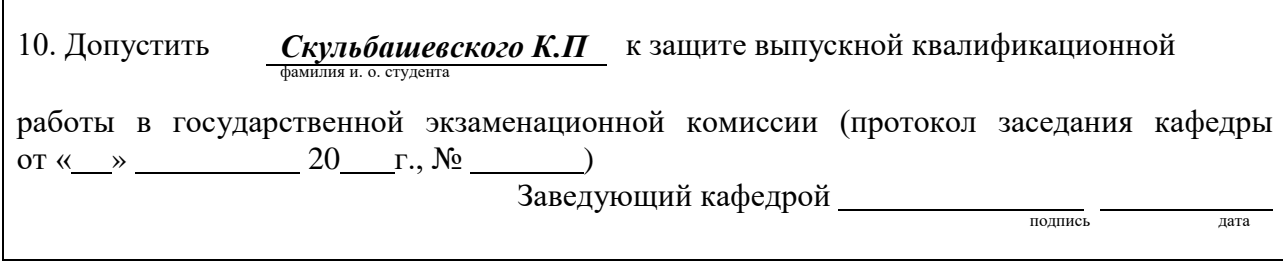